## Training Deep Neural Networks

Hugo Larochelle ( @hugo\_larochelle ) Twitter / Université de Sherbrooke

# NEURAL NETWORK ONLINE COURSE

## **Topics:** online videos

http://info.usherbrooke.ca/hlarochelle/neural\_networksClick with the mouse or tablet to draw with pen 2 RESTRICTED BOLTZMANN MACHINE Topics: RBM, visible layer, hidden layer, energy function hidden layer (binary units)  $\mathbf{W}$   $\leftarrow$  connections bias  $\left| \mathbf{X} \leftarrow \right|$  visible layer Energy function:  $E(\mathbf{x}, \mathbf{h}) = -\mathbf{h}^\top \mathbf{W} \mathbf{x} - \mathbf{c}^\top \mathbf{x} - \mathbf{b}^\top \mathbf{h}$  $= -\sum_{j} \sum_{k} W_{j,k} h_j x_k - \sum_{k} c_k x_k - \sum_{j} b_j h_j$ Distribution:  $p(\mathbf{x}, \mathbf{h}) = \exp(-E(\mathbf{x}, \mathbf{h}))/Z_{\text{max}}$ partition function

(intractable)

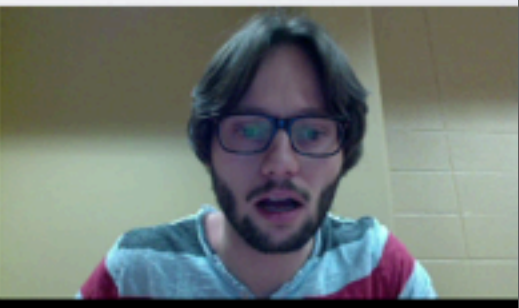

‣ covers many other topics: convolutional networks, neural language model, restricted Boltzmann machines, autoencoders, sparse coding, etc.

Departement d'informatique ´

### NEURAL NETWORK *• p*(*y* = *c|*x)

**Topics:** multilayer neural network *• p*(*y* = *c|*x) *•* <sup>o</sup>(a) = softmax(a) = <sup>h</sup> P *<sup>c</sup>* exp(*ac*) *...* <sup>P</sup> *<sup>c</sup>* exp(*ac*) *•* <sup>o</sup>(a) = softmax(a) = <sup>h</sup> P exp(*a*1) **ilayer neural network** *•* <sup>o</sup>(a) = softmax(a) = <sup>h</sup> *<sup>c</sup>* exp(*ac*) *...* <sup>P</sup>

- Could have *L* hidden layers: *•* f(x) *• L* and the *L* and the *L* mudden rayers.  $d$ *den layers:*  $\frac{1}{2}$  hic  $\int$
- layer input pre-activation for  $k>0$ <br> **•**  $(k)(-1)$  **•**  $(k)$   $(n \times k)$  $\overline{1}$  $\mathbf{w}$  input pre-activation for  $k > 0$  ( $\mathbf{h}^{(0)}(\mathbf{x}) = \mathbf{x}$ )  $\mathbf{w}^{(0)}(\mathbf{x}) = \mathbf{w}$  $(k-1)(x)$  $\mathbf{a}^{(k)}(\mathbf{x}) = \mathbf{b}^{(k)} + \mathbf{W}^{(k)} \mathbf{h}^{(k-1)}(\mathbf{x})$
- $\triangleright$  hidden layer activation (*k* from 1 to *L*):  $\mathbf{h}^{(k)}(\mathbf{x}) = \mathbf{g}(\mathbf{a}^{(k)}(\mathbf{x}))$ hidden layer activation  $(k \text{ from } 1 \text{ to } L)$ :  $\mathbf{a}^{(n)}(\mathbf{x}) = \mathbf{g}(\mathbf{a}^{(n)}(\mathbf{x}))$  $\overline{L}$ *•* <sup>h</sup>(*k*) (x) = g(a(*k*)  $\mathbb{R}^n$  $\mathbf{r} \cdot \mathbf{r} = \mathbf{r}(\mathbf{a}^{(k)}(\mathbf{x}))$  $\binom{k}{\mathbf{X}}$ *•* <sup>h</sup>(*k*) (x) = g(a(*k*)  $h^{(k)}(\mathbf{x}) = \mathbf{g}(\mathbf{a}^{(k)}(\mathbf{x}))$ *•* <sup>h</sup>(*k*)
- ‣ output layer activation (*k*=*L*+*1*):  $\frac{1}{2}$ output layer activation ( $k = L +$  $\overline{a}$  $\frac{1}{\sqrt{1 + \lambda}}$

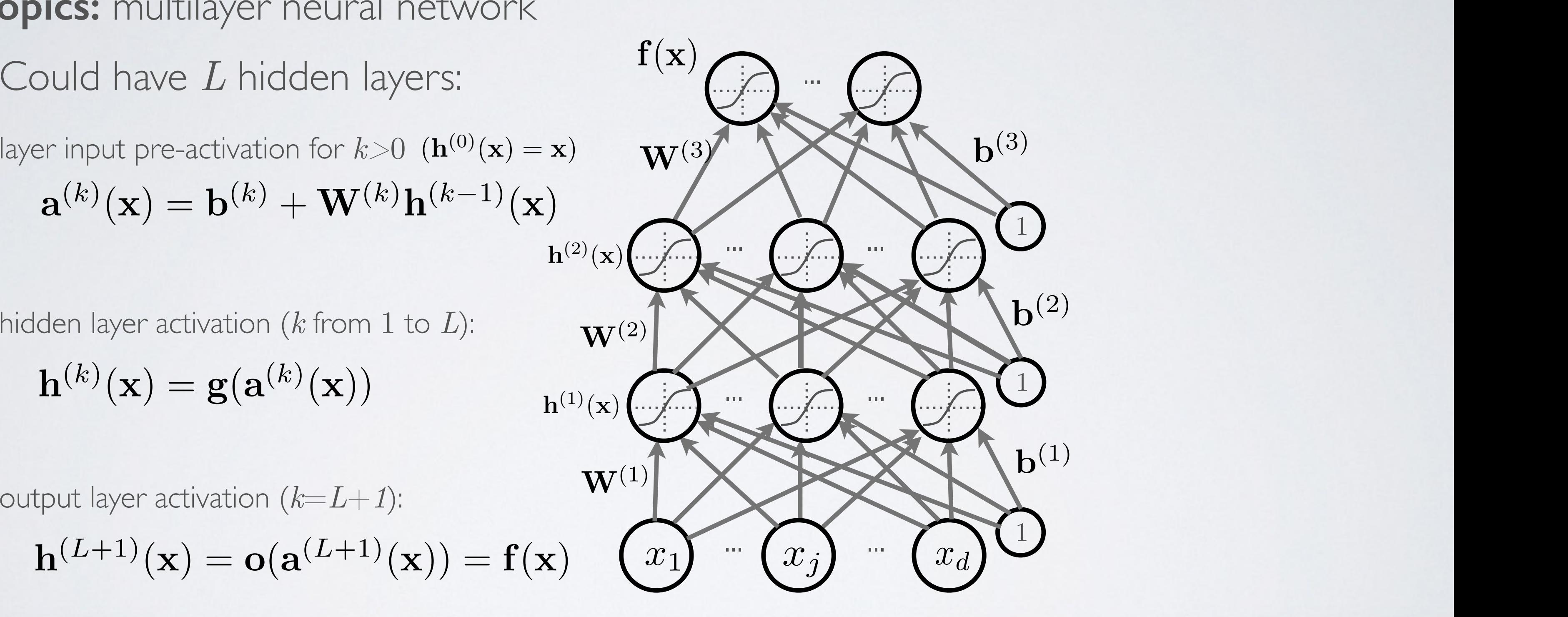

$$
\mathbf{h}^{(L+1)}(\mathbf{x}) = \mathbf{o}(\mathbf{a}^{(L+1)}(\mathbf{x})) = \mathbf{f}(\mathbf{x})
$$

- Empirical risk minimization **• Diploma**<br> *•* Presented **D** *<u><i><u>Fmpirica</u>***</u>**</u></u> *<u><i><u>Empirical</u>* risk is</u>
	- **•** framework to design learning algorithms

- $\rightarrow$  *l*( $f(\mathbf{x}^{(t)};\boldsymbol{\theta}), y^{(t)}$ ) is a loss function
- $\blacktriangleright$   $\Omega(\boldsymbol{\theta})$  is a regularizer (penalizes certain values of  $\boldsymbol{\theta}$ ) *•* ⌦(✓) •  $\Omega(\boldsymbol{\theta})$  is a regularizer (penalizes certain values of  $\boldsymbol{\theta}$ )
- Learning is cast as optimization
	- ‣ ideally, we'd optimize classification error, but it's not smooth
	- ‣ loss function is a surrogate for what we truly should optimize (e.g. upper bound)

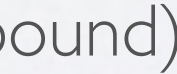

### MACHINE LEARNING  $\overline{X}$ *•* Training set: *<sup>D</sup>*train <sup>=</sup> *{*(x(*t*) *, y*(*t*) )*} •* Supervised learning example: (x*, y*) x *y*  $M$ *•* Training set: *<sup>D</sup>*train <sup>=</sup> *{*(x(*t*) *, y*(*t*) *• D*valid *<sup>D</sup>*test

**Topics:** empirical risk minimization, regularization  $\frac{1}{\sqrt{2}}$ *<u>boics:</u> empirical risk minimization* **opics:** er *•*

$$
\arg\min_{\boldsymbol{\theta}} \frac{1}{T} \sum_{t} l(f(\mathbf{x}^{(t)}; \boldsymbol{\theta}), y^{(t)}) + \lambda \Omega(\boldsymbol{\theta})
$$

### MACHINE LEARNING  $\mathbf{A} \mathbf{A} \mathbf{A} \cap \mathbf{I}$  $\frac{1}{\sqrt{2}}$ MACHINE LEARNING **Figure 1.4 ARRI**<br>**Topics:** stochastic gradient descent (SGD) Departement d'informatique ´ DE INTERNATION

**Topics:** stochastic gradient descent (SGD) astic gradient descent (SC *•* • ⊙<br>• ⊙ escent (5G ; ✓)*, y*(*t*)  $\frac{1}{2}$  diant descent  $(C \cap I)$ 

- Algorithm that performs updates after each example *l* gorithm that performs updates aft *• (1)*  $\frac{1}{2}$  (1) at performs updates after each exam  $\frac{1}{2}$ at performs updat September 13, 2012
	- *i* initialize  $\boldsymbol{\theta}$   $\ (\boldsymbol{\theta} \equiv \{\mathbf{W}^{(1)}, \mathbf{b}^{(1)}, \dots, \mathbf{W}^{(L+1)}, \mathbf{b}^{(L+1)}\})$  $\mathbf{b}^{(L+1)} \in \mathbf{B}$   $\mathbf{A}^{(L+1)} \in \{ \mathbf{W}^{(L)}, \mathbf{b}^{(L)}, \ldots, \mathbf{W}^{(L+1)}, \mathbf{b}^{(L+1)} \}$
	- ▸ for **N** iterations *•* ⌦(✓)
- for each training example  $(\mathbf{x}^{(t)}, y^{(t)})$ ✓ ✓  $\Delta = -\nabla_{\boldsymbol{\theta}}l(f(\mathbf{x}^{(t)};\boldsymbol{\theta}), y^{(t)}) - \lambda \nabla_{\boldsymbol{\theta}}\Omega(\boldsymbol{\theta})$  $\mathbf{x}^{(t)}$ 5  $\sqrt{\Delta} = -\nabla_{\theta}$  $(f(\mathbf{x}^{(t)};\boldsymbol{\theta}), y^{(t)}) - \lambda \nabla_{\boldsymbol{\theta}} \Omega(\boldsymbol{\theta})$  tr  $\mathbf{v} \boldsymbol{\theta} \leftarrow \boldsymbol{\theta} + \alpha \ \Delta$  $\forall \Delta = -\nabla_{\theta} l(f(\mathbf{x}^{(t)};\theta), y^{(t)}) - \lambda \nabla_{\theta} \Omega(\theta)$ <br>  $\forall \theta \leftarrow \theta + \alpha \Delta$  iteration over all example  $\theta$ = iteration over **all** examples  $\mathcal{M}(\mathcal{O}_1, \mathcal{O}_2)$  is more negotial number of  $\mathcal{M}(\mathcal{O}_2)$ .  $M_{\rm eff} = 100$  Math for my slides  $\mu$  my slides  $\mu$  my slides  $\mu$  $\lim_{(t)} e^{-\frac{(t^{2}-t^{2})^{2}}{2}}$   $\lim_{(t)} e^{-\frac{(t^{2}-t^{2})^{2}}{2}}$  $+ \alpha \Delta$  $\Omega(\boldsymbol{\theta})$ *l*(*t*)  $\frac{1}{2}$  , *l*(*t*)  $\frac{1}{2}$  , *l*(*t*)  $\frac{1}{2}$  , *l*(*t*)  $\frac{1}{2}$  , *l*(*t*)  $\frac{1}{2}$  , *l*(*t*)  $\frac{1}{2}$  , *l*(*t*)  $\frac{1}{2}$  , *l*(*t*)  $\frac{1}{2}$  , *l*(*t*)  $\frac{1}{2}$  , *l*(*t*)  $\frac{1}{2}$  , *l*(*t*) *• <sup>l</sup>*(f(x(*t*)  $l(f(\mathbf{x}^{(t)}; \boldsymbol{\theta}), y^{(t)}) - \lambda \nabla_{\boldsymbol{\theta}} \Omega(\boldsymbol{\theta}))$  $-\alpha \Delta$ 
	- To apply this algorithm to neural network training, we need  $a$ <sup>lgorit</sup>  $\sqrt{2}$ ; ✓)*, y*(*t*)  $I(f(\mathbf{x}(t), \mathbf{A}) | \mathbf{a}(t))$ 
		- $\triangleright$  the loss function  $l(\mathbf{f}(\mathbf{x}^{(t)}; \mathbf{f}))$  $\mathfrak{p} \cdot l(\mathbf{f}(\mathbf{x}^{(t)};\boldsymbol{\theta}),y^{(t)})$
		- ‣ a procedure to compute the parameter gradients  $\mathbf{P}_{\mathbf{z}}$  rocedure to compute the parameter gradients  $\nabla_{\mathbf{\theta}} l(\mathbf{f}(\mathbf{x}^{(t)};\mathbf{\theta}),y^{(t)})$ *•*  $\frac{1}{2}$   $\frac{1}{2}$   $\frac{1}{2}$
- $\rightarrow$  the regularizer  $\Omega(\boldsymbol{\theta})$  (and the gradient  $\nabla_{\boldsymbol{\theta}}\Omega(\boldsymbol{\theta})$  )  $\overline{\phantom{a}}$  $\frac{1}{2}$   $\frac{1}{2}$ *•* <sup>=</sup> r✓*l*(*f*(x(*t*) ; ✓)*, y*(*t*) *•* the regularizer  $\Omega(\boldsymbol{\theta})$  (and the gradient  $V \boldsymbol{\theta} \Omega(\boldsymbol{\theta})$ ) *•* ⌦(✓) er  $\Omega(\boldsymbol{\theta})$  (and the gradient  $\nabla_{\boldsymbol{\theta}}\Omega(\boldsymbol{\theta})$  $\Omega(\boldsymbol{\theta})$  (and

## UNIVERSITE DE SHERBERGE Abstract

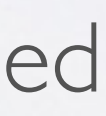

- ‣ we take the log to simplify for numerical stability and math simplicity *•*
- ‣ sometimes referred to as cross-entropy

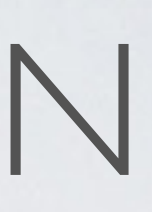

### LOSS FUNCTION  $\overline{I}$  $\overline{\phantom{a}}$  $LO$

**Topics:** loss function for classification *•* r✓⌦(✓) *•* <sup>r</sup>✓*l*(f(x(*t*) ; ✓)*, y*(*t*) )

- Neural network estimates  $f(\mathbf{x})_c = p(y = c|\mathbf{x})$ 
	- $\rightarrow$  we could maximize the probabilities of  $y^{(t)}$  given  $\mathbf{x}^{(t)}$  in the training set  $\mathcal{F}(\mathcal{Y}, \mathcal{Y})$  $\mathbf{v}$ abilities of  $y^{(t)}$  given  $\mathbf{x}^{(t)}$  in the • we could max
- To frame as minimization, we minimize the negative log-likelihood natural log (ln) *• <sup>l</sup>*(f(x)*, y*) = <sup>P</sup> *Fo* frame as minimization *•* <sup>x</sup>(*t*) *<sup>y</sup>*(*t*)

 $l(\mathbf{f}(\mathbf{x}), y) = -\sum_{c} 1_{(y=c)} \log f(\mathbf{x})_c = -\log f(\mathbf{x})_y$ 

7

 $\frac{1}{\sqrt{2}}$ (*k*<sub>1</sub>)(k)  $(\mathbf{x})_j), \ldots$ 

**Topics:** backpropagation algorithm

- compute gradient of hidden layer below  $\overline{a}$  - compute gradient of hidden layer bel

### $BACKPROPAGATION$ @ log *f*(x)*<sup>y</sup>*  $\Box$  $\sim$   $\lambda$ <sup>T</sup>I  $A$  $\Box$  $\cap$   $\wedge$ <sup>T</sup>  $\mathcal{A}$  $\overline{\phantom{a}}$  log *f*(x)*<sup>y</sup>*  $\bigcup$  $\overline{C}$   $\overline{A}$  $\overline{T}$ @*a*(*k*)(x)*<sup>i</sup>*

- This assumes a forward propagation has been made before reen made he = ra(*k*)(x) log *f*(x)*<sup>y</sup>* rb(*k*) log *f*(x)*<sup>y</sup>* @*b i* @ log *f*(x)*<sup>y</sup>*
	- ‣ compute output gradient (before activation)  $\nabla_{\mathbf{a}^{(L+1)}(\mathbf{x})} - \log f(\mathbf{x})_y \iff -(\mathbf{e}(y) - \mathbf{f}(\mathbf{x}))$
	- $\blacktriangleright$  for *k* from  $L+1$  to 1
		- compute gradients of hidden layer parameter *•* ra(*L*+1)(x) log *f*(x)*<sup>y</sup>* (= (e(*y*) f(x)) *•* ra(*L*+1)(x) log *f*(x)*<sup>y</sup>* (= (e(*y*) f(x))

$$
\nabla_{\mathbf{W}^{(k)}} - \log f(\mathbf{x})_y \Longleftarrow \left( \nabla_{\mathbf{a}^{(k)}(\mathbf{x})} - \log f(\mathbf{x})_y \right) \mathbf{h}^{(k-1)}(\mathbf{x})^\top
$$
\n
$$
\nabla_{\mathbf{b}^{(k)}} - \log f(\mathbf{x})_y \Longleftarrow \nabla_{\mathbf{a}^{(k)}(\mathbf{x})} - \log f(\mathbf{x})_y
$$

- compute gradient of hidden layer below  
\n
$$
\nabla_{\mathbf{h}^{(k-1)}(\mathbf{x})} - \log f(\mathbf{x})_y \longleftarrow \mathbf{W}^{(k)}^\top (\nabla_{\mathbf{a}^{(k)}(\mathbf{x})} - \log f(\mathbf{x})_y)
$$

*•* compute gradient of hidden layer below (before activation) *•* <sup>r</sup>a(*k*1)(x) log *<sup>f</sup>*(x)*<sup>y</sup>* (<sup>=</sup> rh(*k*1)(x) log *f*(x)*<sup>y</sup>*  $\epsilon$  compute gradient of hidden layer below (before activation) *e* compute gradient of hidden layer below (before activation)

compute gradient of hidden layer below (before activation)  
\n
$$
\nabla_{\mathbf{a}^{(k-1)}(\mathbf{x})} - \log f(\mathbf{x})_y \iff (\nabla_{\mathbf{h}^{(k-1)}(\mathbf{x})} - \log f(\mathbf{x})_y) \odot [\dots, g'(a^{(k-1)}(\mathbf{x})_j)]
$$

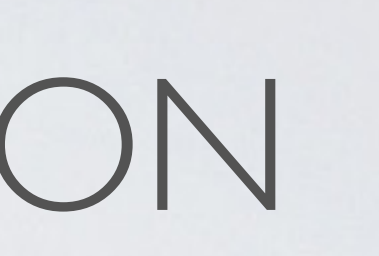

### FLOW GRAPH  $FLOW \ GRAPH$  $+$  *LOW GRAPH*

## **Topics:** flow graph

- Forward propagation can be represented as an acyclic flow graph *•* h(3) = o(a(3)(x)) ation can be  $f(x)$
- It's a nice way of implementing forward propagation in a modular way gation in a modular
	- ‣ each box could be an object with an fprop method, that computes the value of the box given its children **e** an object with an fprop method,
	- refinition that the factor of the calling the fprop method of each box in the right order yield forward propagation

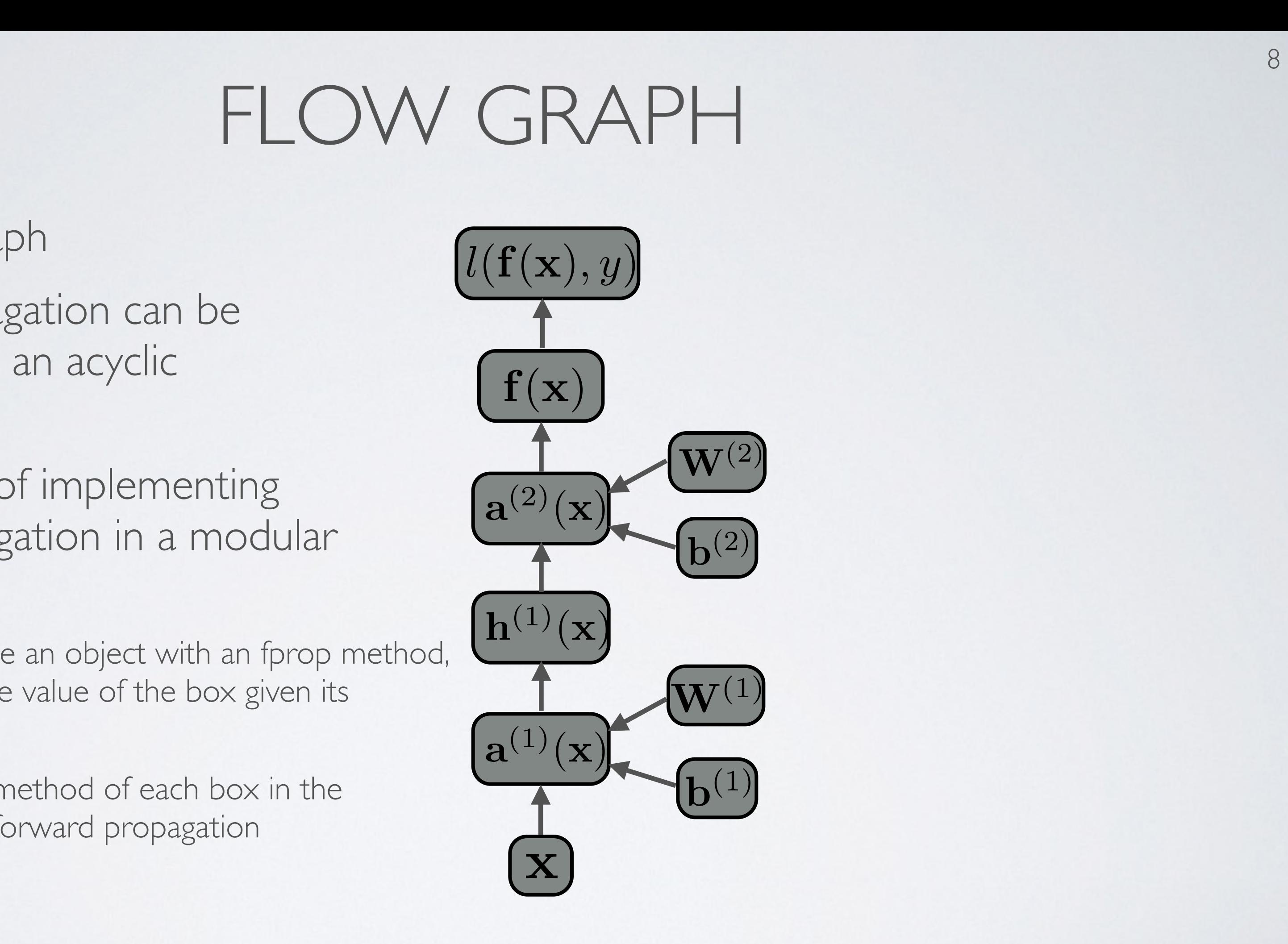

### FLOW GRAPH  $FLOW \ GRAPH$  $+$  *LOW GRAPH*

## **Topics:** automatic differentiation

- Each object also has a bprop method has a bprop meth
	- it computes the gradient of the loss with<br> **••** respect to each children respect to each children hildren<br>a the foron of a boy's children
	- ‣ fprop depends on the fprop of a box's children, while bprop depends the bprop of a box's parents
- By calling bprop in the reverse order, we get backpropagation<br>
• enly peed to reach the parameters ends the bprop of a box's parents<br> **p** in the reverse order
	- only need to reach the parameters

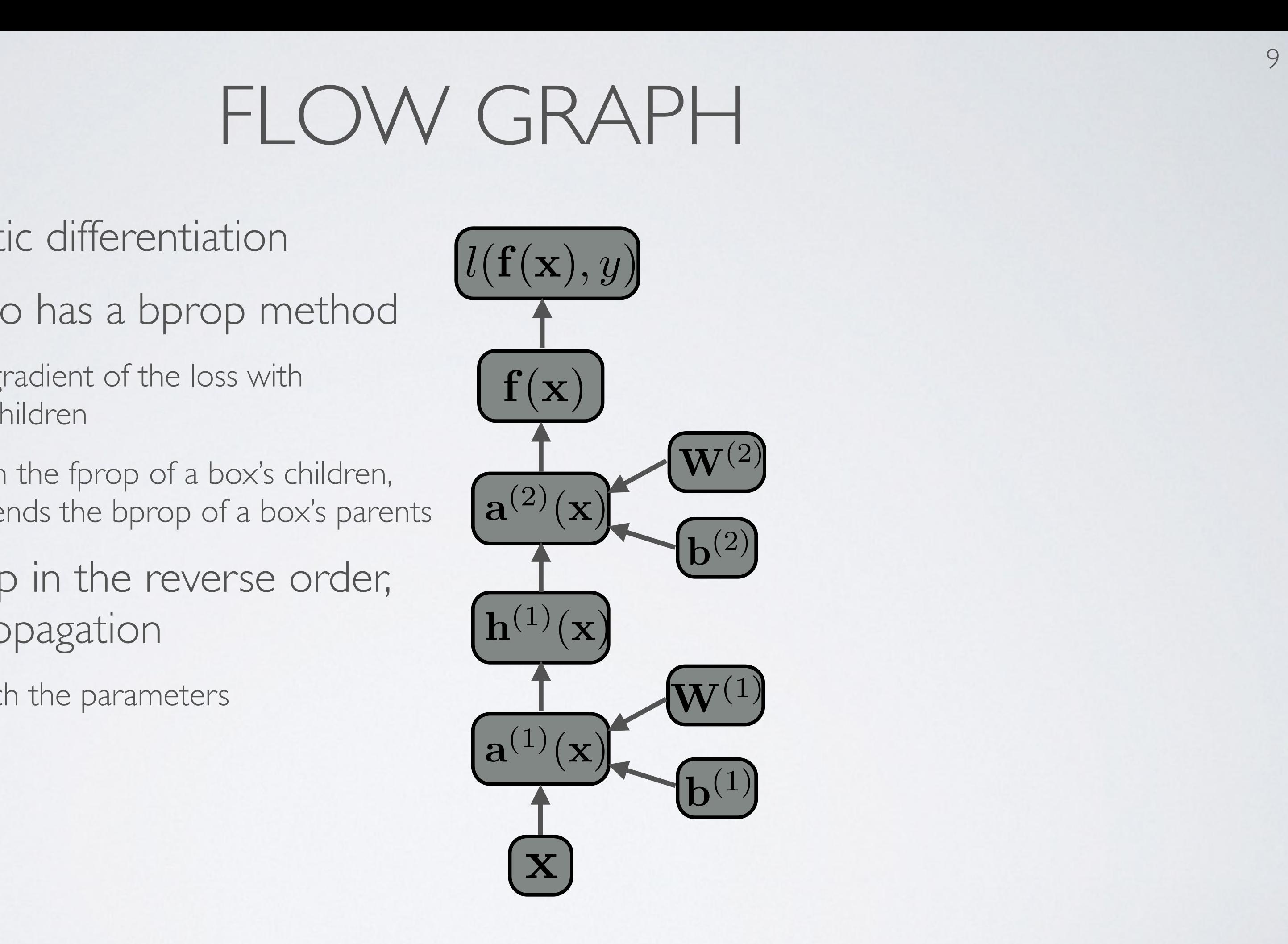

- Gradient:  $\sim$   $\sim$   $\sim$  $\left(\kappa\right)$ <sup>2</sup> *W* t:  $\nabla_{\mathbf{W}^{(k)}} \Omega(\boldsymbol{\theta}) = 2\mathbf{W}^{(k)}$
- Only applied on weights, not on biases (weight decay)  $\mathcal{L} = \mathcal{L} \mathcal{L}$ *k b k k pot**<b>op h W*  $\overline{a}$
- Can be interpreted as having a Gaussian prior over the opics: L<sup>2</sup><br> *S*<br> *S*<br> *Gradient*<br>
Can be i<br> *weights*

### REGULARIZATION *g* ( *a*))

**Topics:** L2 regularization *•*  $\angle$  regular  $\overline{c}$ tion *•*

$$
\Omega(\boldsymbol{\theta}) = \sum_{k} \sum_{i} \sum_{j} \left( W_{i,j}^{(k)} \right)^2 = \sum_{k} ||\mathbf{W}^{(k)}||_F^2
$$

### **Topics:** L1 regularization gularization *•*  $\overline{\phantom{a}}$ P *<u><i><u>k</u>*</u> *<u>k</u> <u><i><b> k egularization*</u></u>  $|$   $|$  $\overline{r}$  $\overline{a}$

11

• Gradient:  $\text{ent: } \nabla_{\mathbf{W}^{(k)}} \Omega(\boldsymbol{\theta}) = \text{sign}(\mathbf{W}^{(k)})$ 

- 
- Unlike L2, L1 will push certain weights to be exactly 0
- Can be interpreted as having a Laplacian prior over the weights

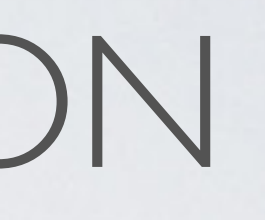

### REGULARIZATION **XE** *k* J L *i* 儿 *j*  $\Delta$ *W*  $\sqrt{ }$ *i,j* ⌘ 2  $\sqrt{2}$  $|C|$ *g* ( *a* ) 2 ( *a*))

\n- where 
$$
\text{sign}(\mathbf{W}^{(k)})_{i,j} = 1_{\mathbf{W}_{i,j}^{(k)}>0} - 1_{\mathbf{W}_{i,j}^{(k)}<0}
$$
\n- Also only applied on weights
\n

$$
\Omega(\boldsymbol{\theta}) = \sum_{k} \sum_{i} \sum_{j} |W_{i,j}^{(k)}|
$$

### **Topics:** initialization *• g* 0 (

- For biases
	- ‣ initialize all to 0
- For weights
	- ‣ Can't initialize weights to 0 with tanh activation  $\bullet$  Weights to 0 with tank *•* nts to 0 with tanh activa *| v W*ILH tann activation ) with tanh ac *k* ratio *i*  $\overline{ }$ *•* ⌦ ( ✓) =
		- we can show that all gradients would then be 0 (saddle point) *•* hat all gradien *k*  $\frac{1}{2}$ *i*  $\overline{H}$ *j | W i,j |*  $\overline{\phantom{a}}$ sais ponte,
	- ‣ Can't initialize all weights to the same value e all weights to the same value  $\overline{a}$   $\overline{a}$   $\overline{b}$ 
		- we can show that all hidden units in a layer will always behave the same w that all hidden units in a layer will always behav e the sar *lden units in a layer will always* behave the sa ne W
		- need to break symmetry
- Recipe: sample  $\mathbf{W}_{i,j}^{(k)}$  from  $|U| b, b|$  where **ICS:** INITIAIIZATION<br>
r biases<br>
nitialize all to 0<br>
r weights<br>
Can't initialize weights to 0 with tanh activation<br>
- we can show that all gradients would then be 0 (saddle p<br>
Can't initialize all weights to the same valu *•* W ( *k* )  $\sum\limits_{i,j}^{(\kappa)}$  from  $[U \left [ -b, b \right ]$ p  $\overline{a}$ *H k* + *H k* 1  $W_{i,j}^{(\kappa)}$  from  $U\left[-b,b\right]$  where  $b=\frac{1}{\sqrt{D}}$  $\frac{\kappa}{i}$  fr ( *k* )  $U\left[-b,b\right]$  when  $\overline{b}$  $\sqrt{H_k}$  $b = \frac{\sqrt{b}}{\sqrt{H_k + H_{k-1}}}$  $\cup$  $\mathsf{L}$  $\left[ -b,b\right]$  where  $b=$ 
	-
	- ( see Glorot & Bengio, 2010)

# *INITIALIZATION*

6

 $\overline{\phantom{a}}$ 

 $\sqrt{ }$ 

6

 $H_k + H_{k-1}$ 

*H*

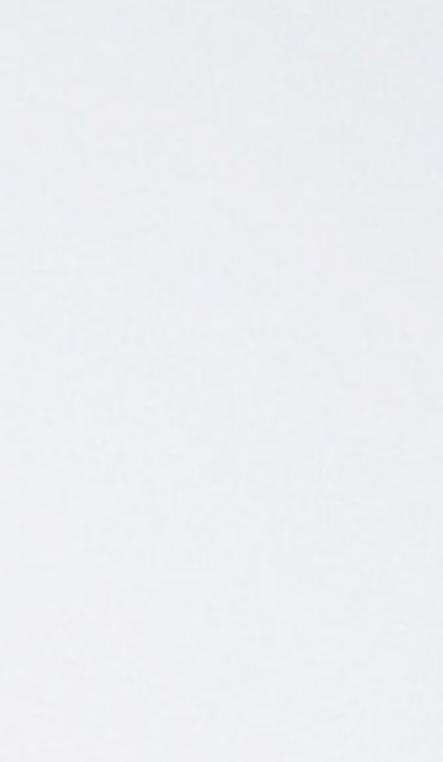

## size of  $h^{(k)}(\mathbf{x})$

## Neural networks Training neural networks - model selection

### MACHINE LEARNING  $MNTITATAN$  $THINIFIFAL$

**Topics:** training, validation and test sets, generalization  $\frac{1}{2}$ *, y*(*t*) **• Topics:** training validation and test sets, gener

- $\cdot$  Training set  $\mathcal{D}^{\text{train}}$  serves to train a model
	- Validation set  $\mathcal{D}^{\text{valid}}$  serves to select hyper-parameters • *Vali*UdLI
- ‣ hidden layer size(s), learning rate, number of iterations/epochs, etc. • *f*(x× *f*(x× *f*)
	- Test set  $\mathcal{D}^{\text{test}}$  serves to estimate the generalization performance (error) • Test set  $\mathcal{D}^{\text{test}}$

- Generalization is the behavior of the model on **unseen examples**
	- this is what we care about in machine learning!

# MODEL SELECTION

**Topics:** grid search, random search

- To search for the best configuration of the hyper-parameters:
	- ‣ you can perform a grid search
		- specify a set of values you want to test for each hyper-parameter
		- try all possible configurations of these values
	- ‣ you can perform a random search (Bergstra and Bengio, 2012)
		- specify a distribution over the values of each hyper-parameters (e.g. uniform in some range)
		- sample independently each hyper-parameter to get a configuration, and repeat as many times as wanted
- Use a validation set performance to select the best configuration
- You can go back and refine the grid/distributions if needed

# MODEL SELECTION

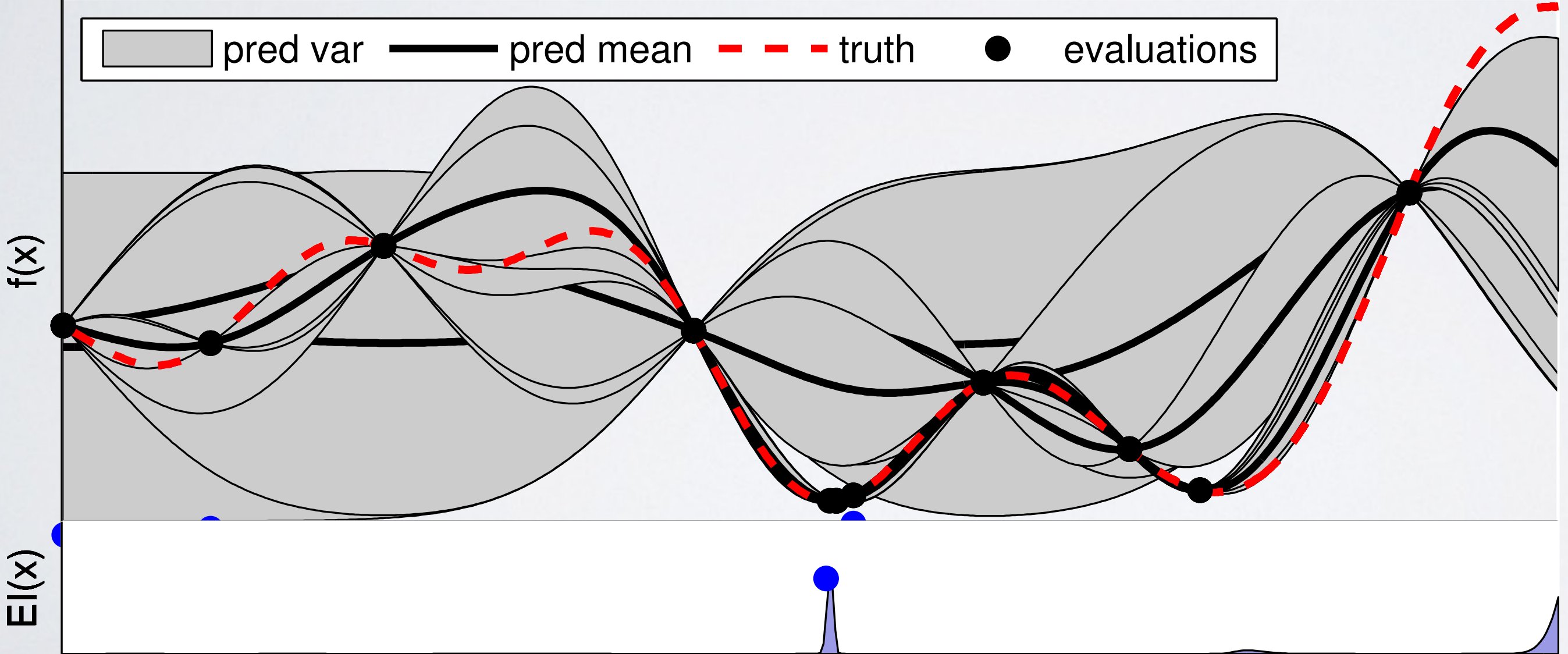

**Topics:** bayesian optimization, sequential model-based optimization

- Use machine learning to predict performance on validation set
	- ‣ model must provide a predictive mean and variance
	- ‣ alternate between suggesting hyper-parameters and train/predict valid performance

# KNOWING WHEN TO STOP

17

**Topics:** early stopping

• To select the number of epochs, stop training when validation set error increases (with some look ahead)

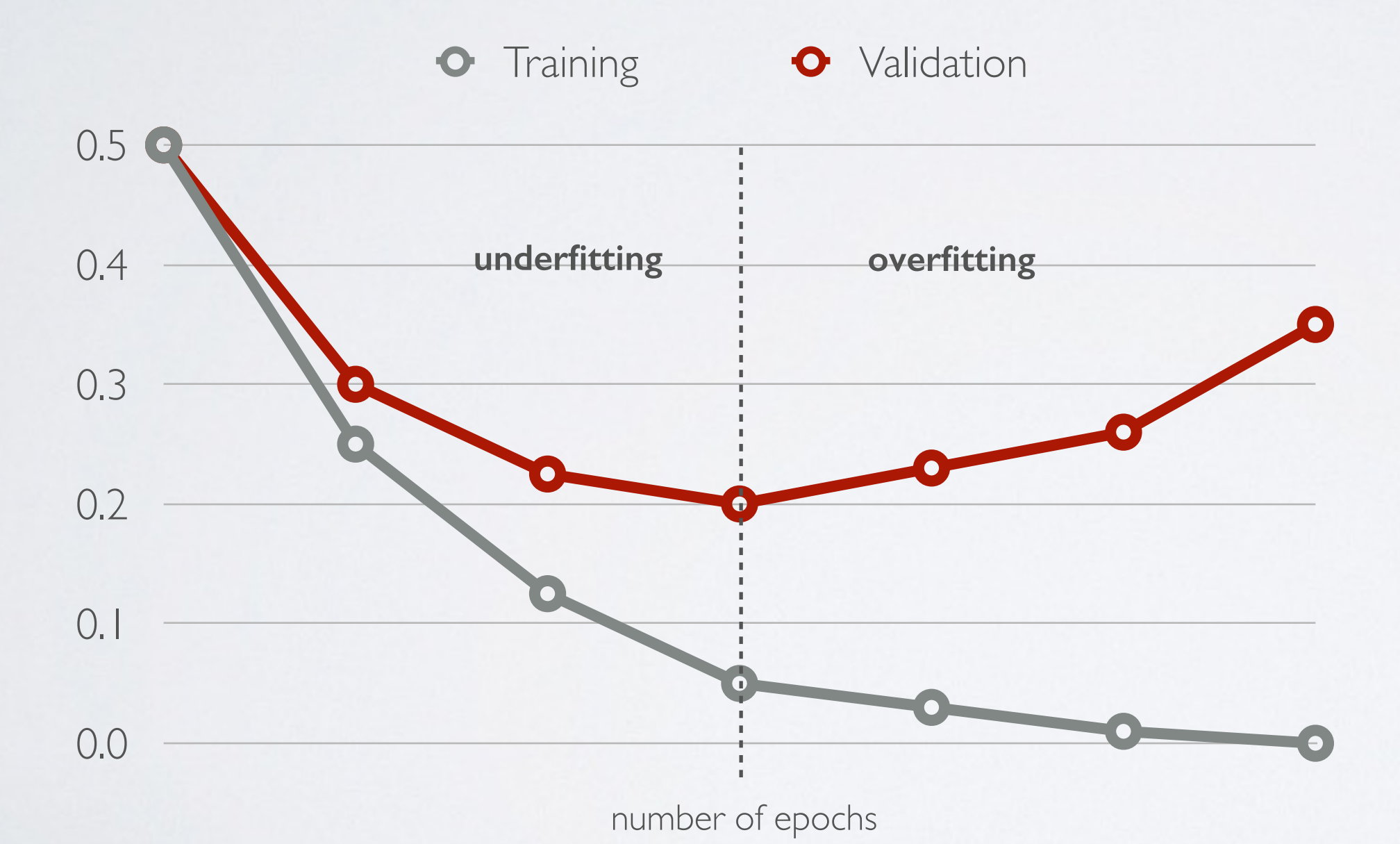

## Neural networks

Training neural networks - other tricks of the trade

# OTHER TRICKS OF THE TRADE

**Topics:** normalization of data, decaying learning rate

19

- Normalizing your (real-valued) data
	- $\triangleright$  for dimension  $x_i$  subtract its training set mean
	- $\rightarrow$  divide by dimension  $x_i$  by its training set standard deviation
	- ‣ this can speed up training (in number of epochs)
- Decaying the learning rate
	- ‣ as we get closer to the optimum, makes sense to take smaller update steps
		- (i) start with large learning rate (e.g. 0.1)
		- (ii) maintain until validation error stops improving
		- (iii) divide learning rate by 2 and go back to (ii)

### OTHER TRICKS OF THE TRADE @*f*(*x*)  $\bigcap$  *f*  $\bigcap$  *f*  $\$

### **Topics:** mini-batch, momentum

- Can update based on a mini-batch of example (instead of 1 example): *• f*(*x* + ✏) *f*(*x* ✏)
	- the gradient is the average regularized loss for that mini-batch
	- *•* can give a more accurate estimate of the risk gradient
	- ‣ can leverage matrix/matrix operations, which are more efficient

• Can use an exponential average of previous gradients:

‣ can get through plateaus more quickly, by ''gaining momentum''

$$
\overline{\nabla}_{\boldsymbol{\theta}}^{(t)} = \nabla_{\boldsymbol{\theta}} l(\mathbf{f}(\mathbf{x}^{(t)}), y^{(t)}) + \beta \overline{\nabla}_{\boldsymbol{\theta}}^{(t-1)}
$$

• To debug your implementation of fprop/bprop, you can compare with a finite-difference approximation of the gradient *•* **GRADIENT CHE(**<br> **opics:** finite difference approximation<br>
To debug your implementation of fprop/bprop, you compare with a finite-difference approximation of th<br>  $\frac{\partial f(x)}{\partial x} \approx \frac{f(x+\epsilon)-f(x-\epsilon)}{2\epsilon}$ <br>
•  $f(x)$  would be the los g your implementation of iproproprop, you can<br>with a finite-difference approximation of the *•* h(1) ( x) = g ( a(1) ( x)) *•* ompare with a ro accus your in *•* To debug your implementation of fprop/b  $\frac{1}{2}$ a debug your implem *•* ompare with a finite compare W ntation of foron/hore *•* ifterence approximation

### GRADIENT CHECKING x) = g ( a(1) ( x))  $GF$  $\overline{\phantom{a}}$ *•* JNAUIEIN I C W(2) h(1)  $\overline{u}$ *•* RADIENT CHE

**Topics:** finite difference approximation *•* b(3) b(2) b(1) *•* **TOPICS: TINITE CITTE** *•* **Topics:** finite difference approximation nics: finite differenc supples. *•*  $\mathbb{R}$ b(1)

$$
\frac{\partial f(x)}{\partial x} \approx \frac{f(x+\epsilon) - f(x-\epsilon)}{2\epsilon}
$$

- $\rightarrow$   $f(x)$  would be the loss  $f(x)$  would be  $f(x)$  would be the  $\rightarrow$   $f(x)$  would l
	- $\triangleright$   $x$  would be a parameter *r x*(*x*) und be a paramet
	- $\cdot$   $f(x + \epsilon)$  would be the loss if you add  $\epsilon$  to the parameter  $\cos$  if you add  $\epsilon$  $f(x+\epsilon)$  would be th  $f(r + \epsilon)$  would be the loss if you add  $\epsilon$  to the par
	- *f* ( *x*  $\overline{\phantom{0}}$  $\epsilon)$ *•* f you subtract  $\epsilon$

Neural networks Deep learning - difficulty of training

23

### NEURAL NETWORK *• p*(*y* = *c|*x)

**Topics:** multilayer neural network *• p*(*y* = *c|*x) *•* <sup>o</sup>(a) = softmax(a) = <sup>h</sup> P *<sup>c</sup>* exp(*ac*) *...* <sup>P</sup> *<sup>c</sup>* exp(*ac*) *•* <sup>o</sup>(a) = softmax(a) = <sup>h</sup> P exp(*a*1) *<sup>c</sup>* exp(*ac*) *...* <sup>P</sup> **ilayer neural network** *•* <sup>o</sup>(a) = softmax(a) = <sup>h</sup> *<sup>c</sup>* exp(*ac*) *...* <sup>P</sup>

- Could have *L* hidden layers: *•* f(x) **•**  $\frac{1}{2}$  and the country of the country of  $\frac{1}{2}$  and  $\frac{1}{2}$  and  $\frac{1}{2}$  are  $\frac{1}{2}$  and  $\frac{1}{2}$  are  $\frac{1}{2}$  and  $\frac{1}{2}$  are  $\frac{1}{2}$  and  $\frac{1}{2}$  are  $\frac{1}{2}$  and  $\frac{1}{2}$  are  $\frac{1}{2}$  and  $\frac{1}{$  $d$ *den layers:*  $\frac{1}{2}$  hic  $\int$ 
	- layer input activation for  $k > 0$ <br> **•**  $(k)(r)$  **•**  $(k)$  **•**  $\mathbf{x}(\mathbf{x})$  $\overline{1}$ *•* layer input activation for  $k > 0$   $(\mathbf{h}^{(0)}(\mathbf{x}) = \mathbf{x})$   $\mathbf{W}^{(0)}$  $(k-1)(x)$  $\mathbf{a}^{(k)}(\mathbf{x}) = \mathbf{b}^{(k)} + \mathbf{W}^{(k)} \mathbf{h}^{(k-1)}(\mathbf{x})$  $\frac{(-7)}{h^2}$
	- $\triangleright$  hidden layer activation (*k* from 1 to *L*):  $\mathbf{x}(\mathbf{z})$  $\mathbf{h}^{(k)}(\mathbf{x}) = \mathbf{g}(\mathbf{a}^{(k)}(\mathbf{x}))$ *•* hidden layer activation  $(k \text{ from } 1 \text{ to } L)$ :  $\mathbf{W}^{(2)}$   $\left| \begin{array}{ccc} \end{array} \right| \left| \begin{array}{ccc} \end{array} \right| \left| \begin{array}{ccc} \end{array} \right| \left| \begin{array} \right| \end{array}$  $\mathbf{a}^{(n)}(\mathbf{x}) = \mathbf{g}(\mathbf{a}^{(n)}(\mathbf{x}))$  $\frac{1}{2}$   $\frac{1}{2}$ (x) = g(a(*k*)  $\mathbf{r} \cdot \mathbf{r} = \mathbf{r}(\mathbf{a}^{(k)}(\mathbf{x}))$  $\binom{k}{\mathbf{X}}$  $\overline{e^{i\theta}}$ (x) = g(a(*k*)  $\mathbf{X}$  $h^{(k)}(\mathbf{x}) = \mathbf{g}(\mathbf{a}^{(k)}(\mathbf{x}))$ *•* <sup>h</sup>(*k*)
	- ‣ output layer activation (*k*=*L*+*1*):  $h^{(L+1)}(x) = o(a^{(L+1)}(x)) = f(x)$   $x_1$   $x_2$   $x_3$   $x_4$  $\frac{1}{2}$  $\frac{1}{(L+1)(L+1)}$  $\mathbf{f}(\mathbf{x}) = \mathbf{f}(\mathbf{x})$   $\mathbf{f}(\mathbf{x}) = \mathbf{f}(\mathbf{x})$ *•* <sup>h</sup>(*k*)  $\frac{1}{\sqrt{1}}$

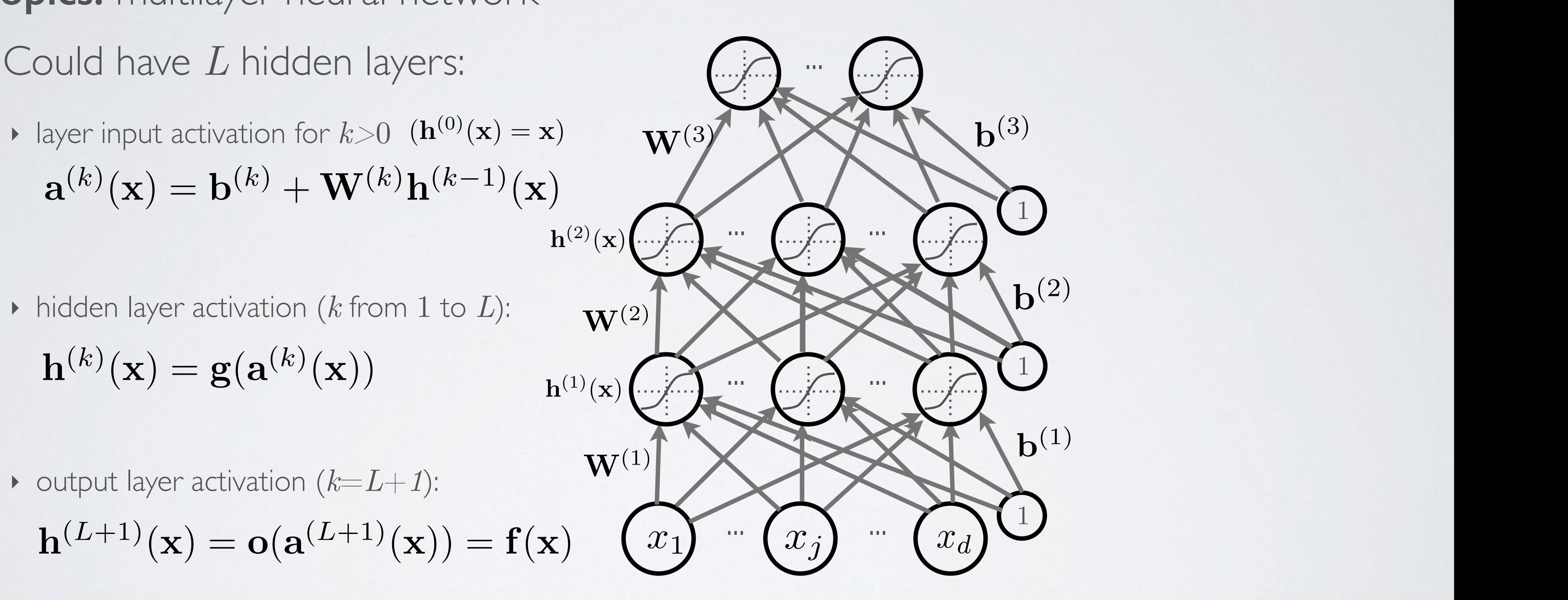

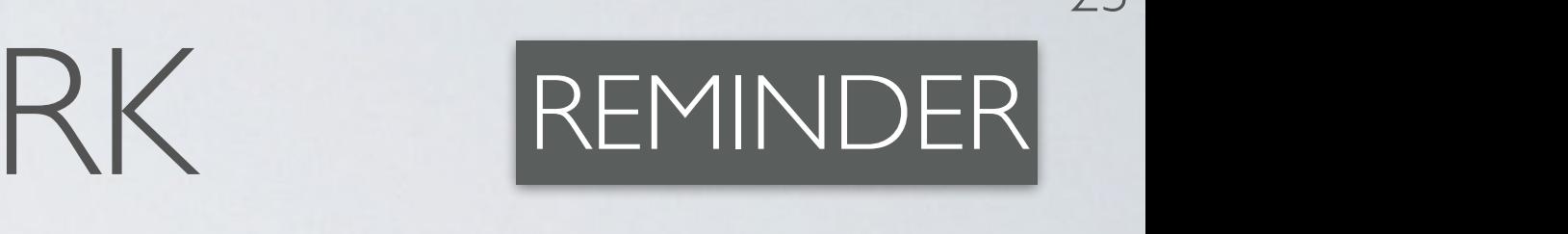

# DEEP LEARNING

**Topics:** why training is hard

- First hypothesis: optimization is harder (underfitting)
	- ‣ vanishing gradient problem
	- ‣ saturated units block gradient propagation
- This is a well known problem in recurrent neural networks

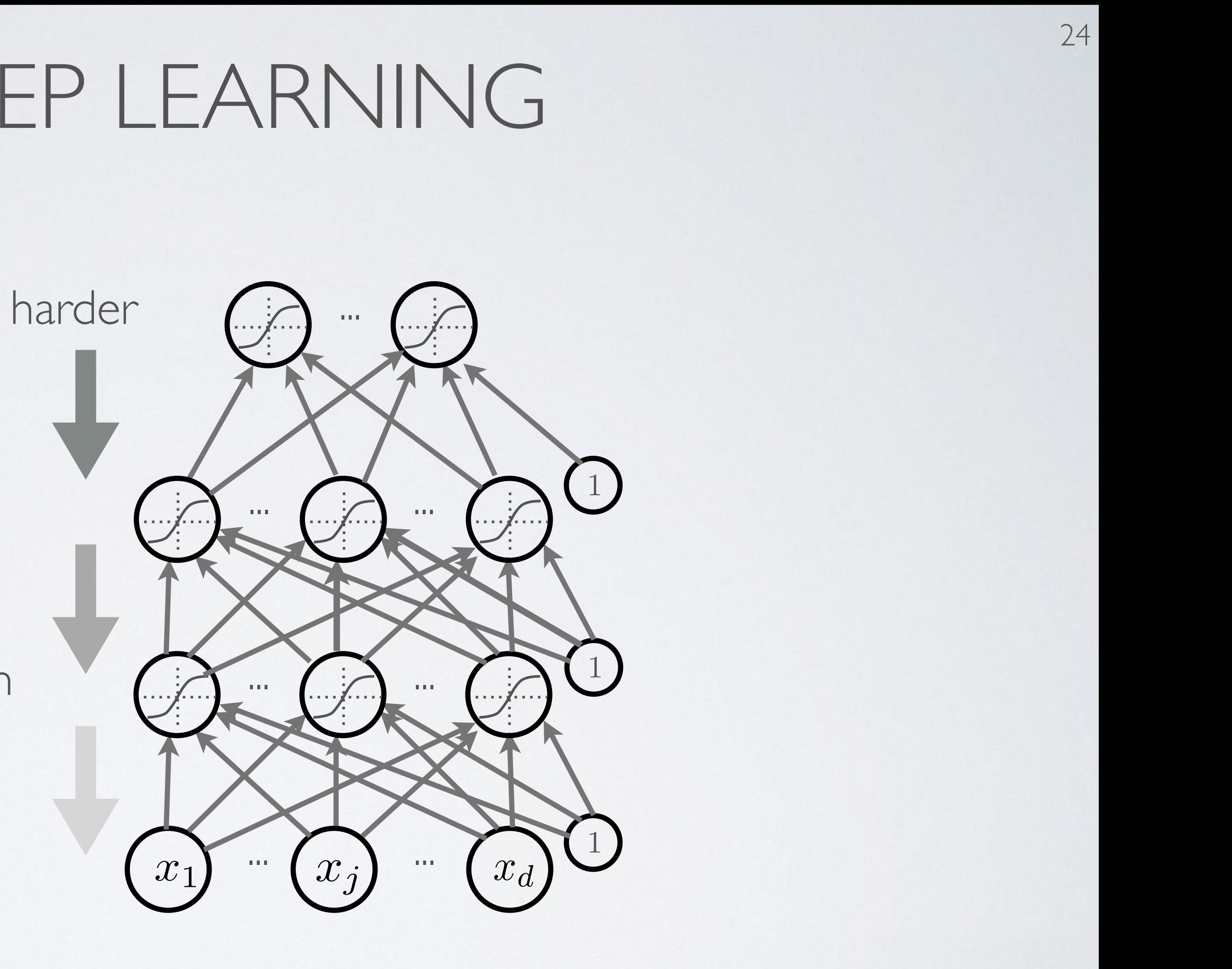

**Topics:** why training is hard *•* ⌦(✓) **•**  $\frac{1}{2}$  $\circ$ *<u>bics:</u> why training is hard* 

## DEEP LEARNING *• <sup>l</sup>*(*f*(x(*t*) ; ✓)*, y*(*t*) ) *• <sup>l</sup>*(*f*(x(*t*) ; ✓)*, y*(*t*)

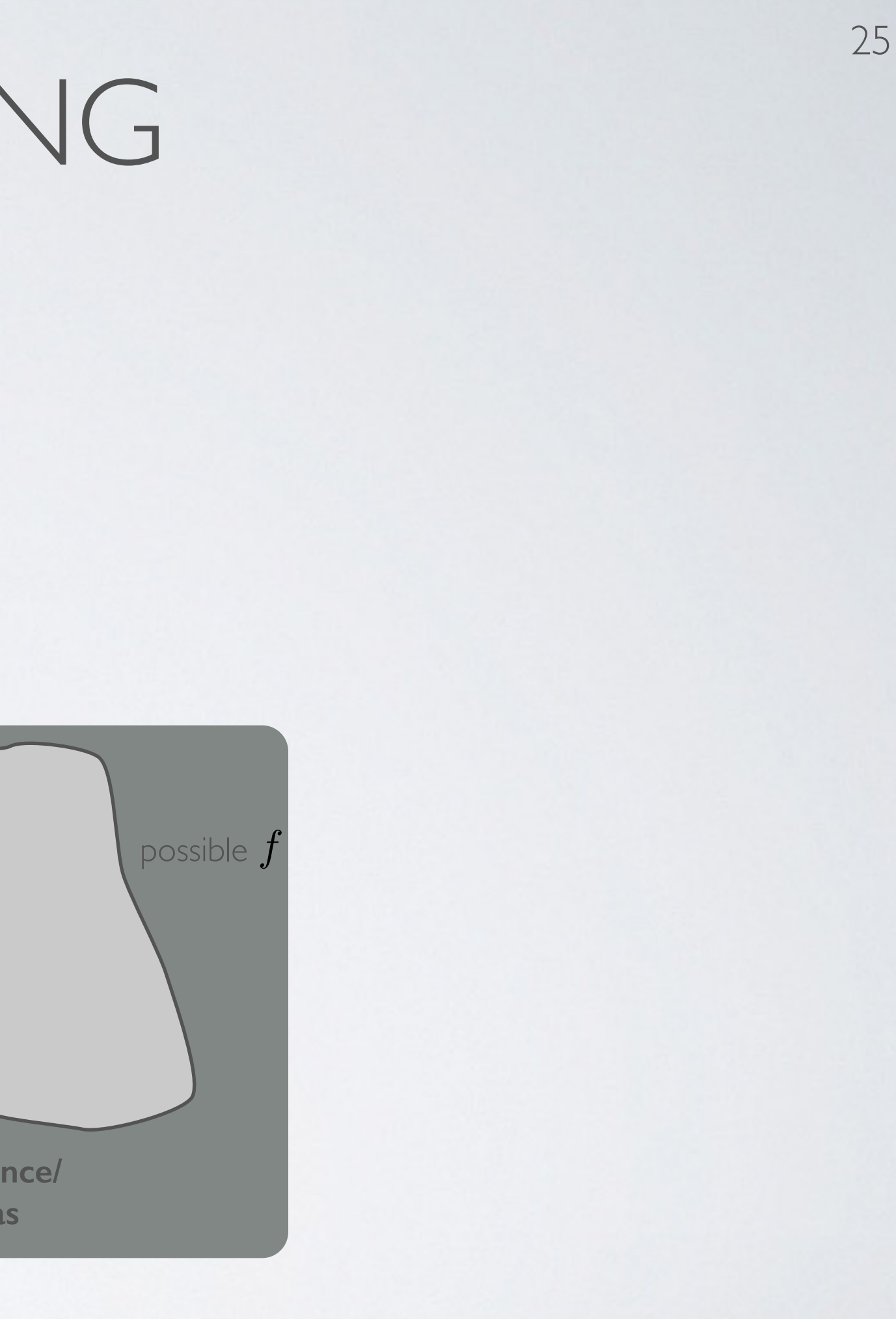

- Second hypothesis: overfitting *•* PULILOIS *•* <sup>=</sup> <sup>1</sup>  $\frac{1}{6}$ *•* ⌦(✓) *•* <sup>=</sup> <sup>1</sup> P *<sup>t</sup>* <sup>r</sup>✓*l*(*f*(x(*t*) ; ✓)*, y*(*t*) *ing* 
	- ‣ we are exploring a space of complex functions  $\times$  ploring a space of complex functions **T** *•* ✓ ✓ + *r*  $\frac{1}{2}$  $lntions$ </u>
	- ‣ deep nets usually have lots of parameters *•* deep nets usually have lots of parameters •<br>• parameter
- Might be in a high variance / low bias situation  $\frac{1}{2}$ <sup>x</sup>*f*(x)v *>* 0 8v

*•* <sup>v</sup><sup>&</sup>gt;r<sup>2</sup>

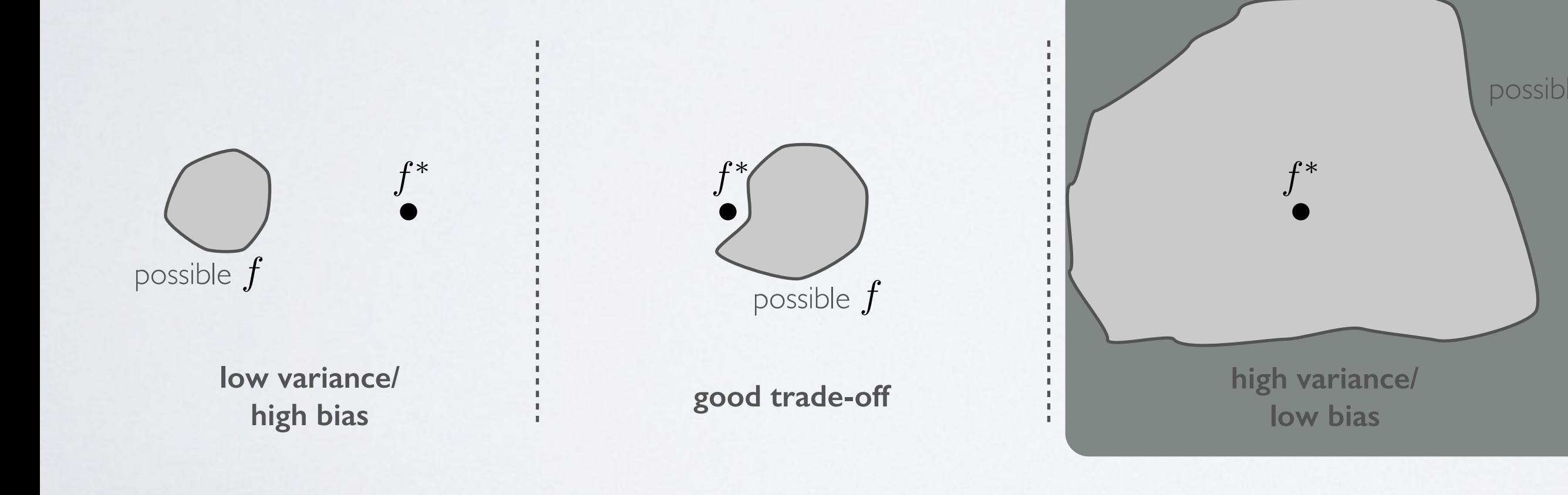

# DEEP LEARNING

**Topics:** why training is hard

26

• Depending on the problem, one or the other situation will tend to dominate

- If first hypothesis (underfitting): better optimize
	- ‣ use better optimization methods
	- ‣ use GPUs
- If second hypothesis (overfitting): use better regularization
	- ‣ unsupervised learning
	- ‣ stochastic «dropout» training

## Neural networks Deep learning - unsupervised pre-training

## UNSUPERVISED PRE-TRAINING

28

**Topics:** unsupervised pre-training

- Solution: initialize hidden layers using unsupervised learning
	- ‣ force network to represent latent structure of input distribution

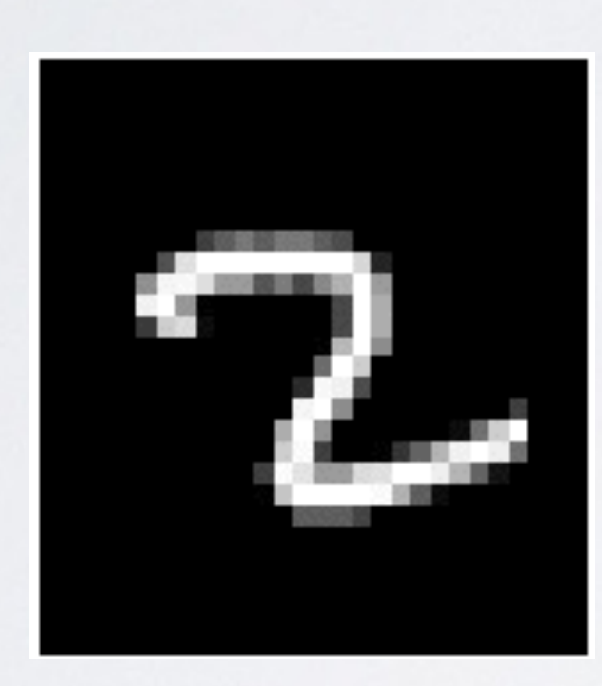

Why is one a character and the other is not ?

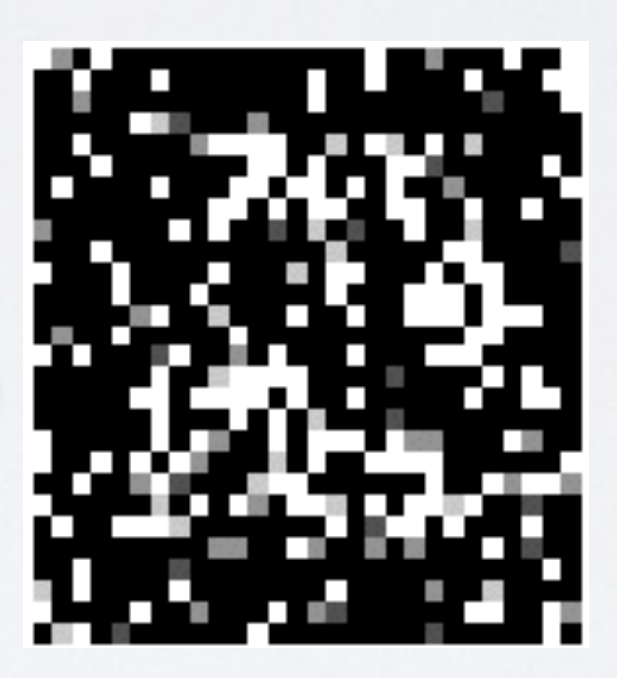

character image random image

‣ encourage hidden layers to encode that structure

## UNSUPERVISED PRE-TRAINING

29

- Solution: initialize hidden layers using unsupervised learning
	- this is a harder task than supervised learning (classification)

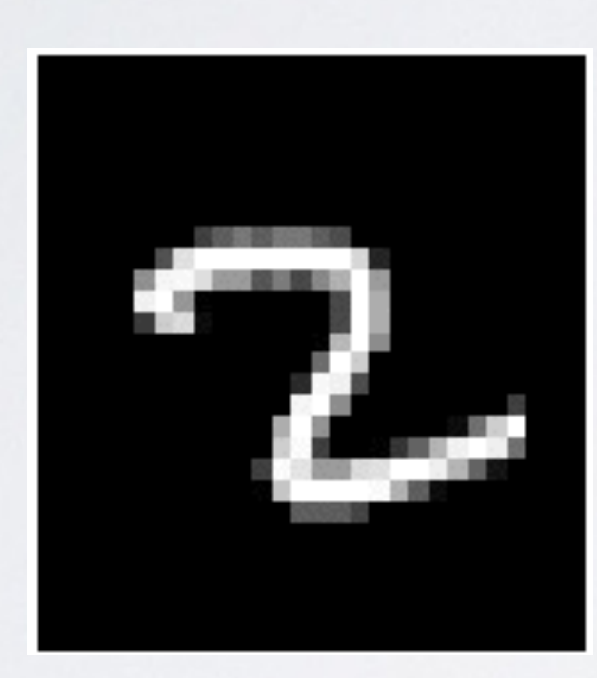

character image random image

**Topics:** unsupervised pre-training

Why is one a character and the other is not ?

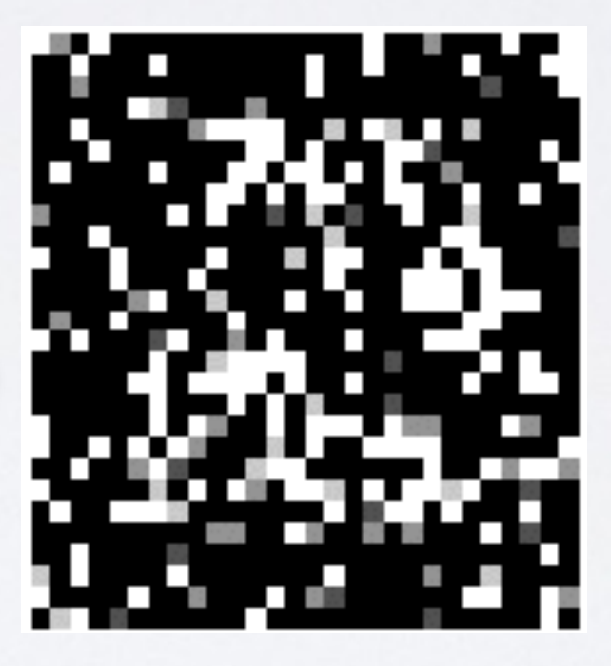

‣ hence we expect less overfitting

30

• Feed-forward neural network trained to reproduce its input at the output layer Feed-forward neural network trained to reproduce its input at

### AUTOENCODER  $T$  $T$  $T$  $T$ AU I UEINCUDER

**Topics:** autoencoder, encoder, decoder, tied weights Universite de Sherbrooke ´ *hugo.larochelle@usherbrooke.ca* der, tied weights *hugo.larochelle@usherbrooke.ca*

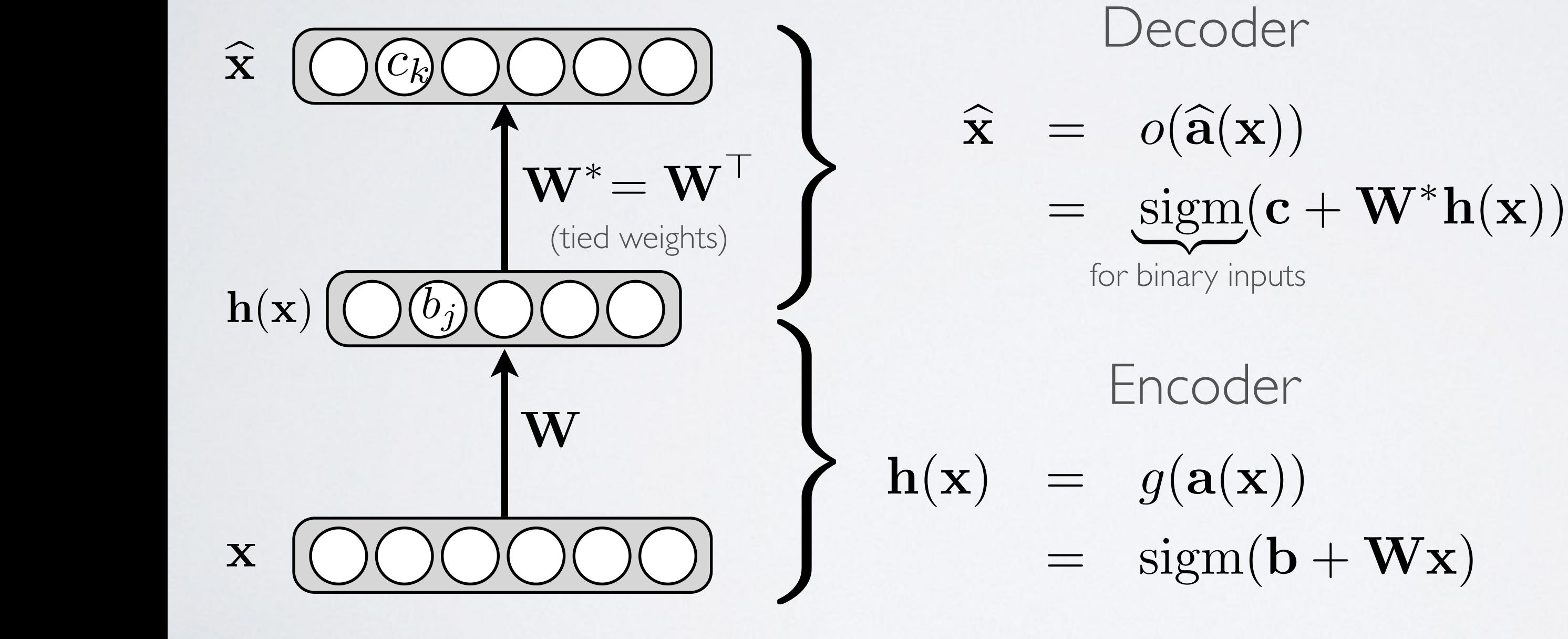

### UNSUPERVISED PRE-TRAINING UNSUPERVISED PRE-TRAININ

**Topics:** unsupervised pre-training Insupervised pre-training **• Topics:** unsupervised pre-training Feedforward neural network

- We will use a greedy, layer-wise procedure Departement d'informatique ´ eedy, layer-wise procedure Hugo Larochelle
	- $\triangleright$  train one layer at a time, from first to last, with unsupervised criterion Departement d'informatique ´ III III st to last, with unsupe Departement d'informatique ´ usuper vised criterion Departement d'informatique ´ time, from first to last, with unsuperv
- *h* fix the parameters of previous hidden layers
- previous layers viewed as feature extraction 1+exp(*a*)

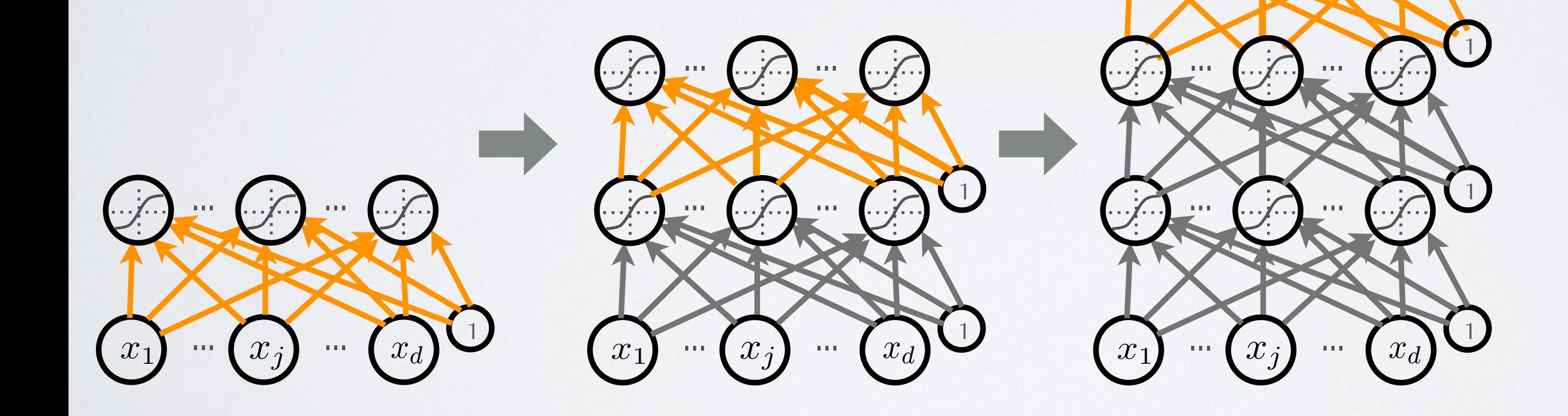

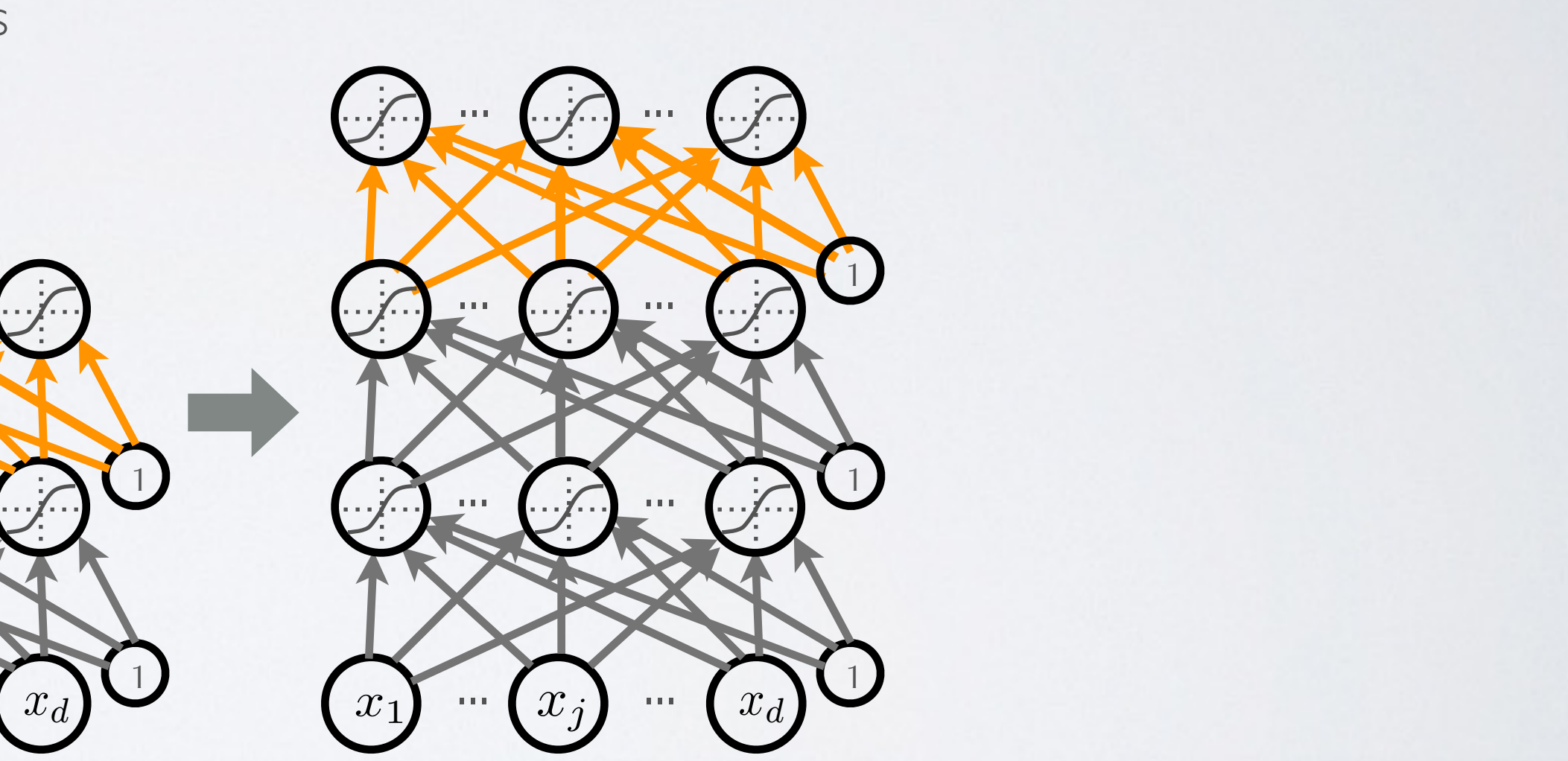

## UNSUPERVISED PRE-TRAINING

**Topics:** unsupervised pre-training

- We call this procedure unsupervised pre-training
	- ‣ **first layer:** find hidden unit features that are more common in training inputs than in random inputs
	- ‣ **second layer:** find *combinations* of hidden unit features that are more common than random hidden unit features
	- ‣ **third layer:** find *combinations of combinations* of ...
	- ‣ etc.
- Pre-training initializes the parameters in a region such that the near local optima overfit less the data

- Once all layers are pre-trained
	- ‣ add output layer
	- ‣ train the whole network using supervised learning
- Supervised learning is performed as in a regular feed-forward network
	- ‣ forward propagation, backpropagation and update
- We call this last phase fine-tuning
	- ‣ all parameters are ''tuned'' for the supervised task at hand
	- **•** representation is adjusted to be more discriminative

## $FINE-TUNING$

## **Topics:** fine-tuning

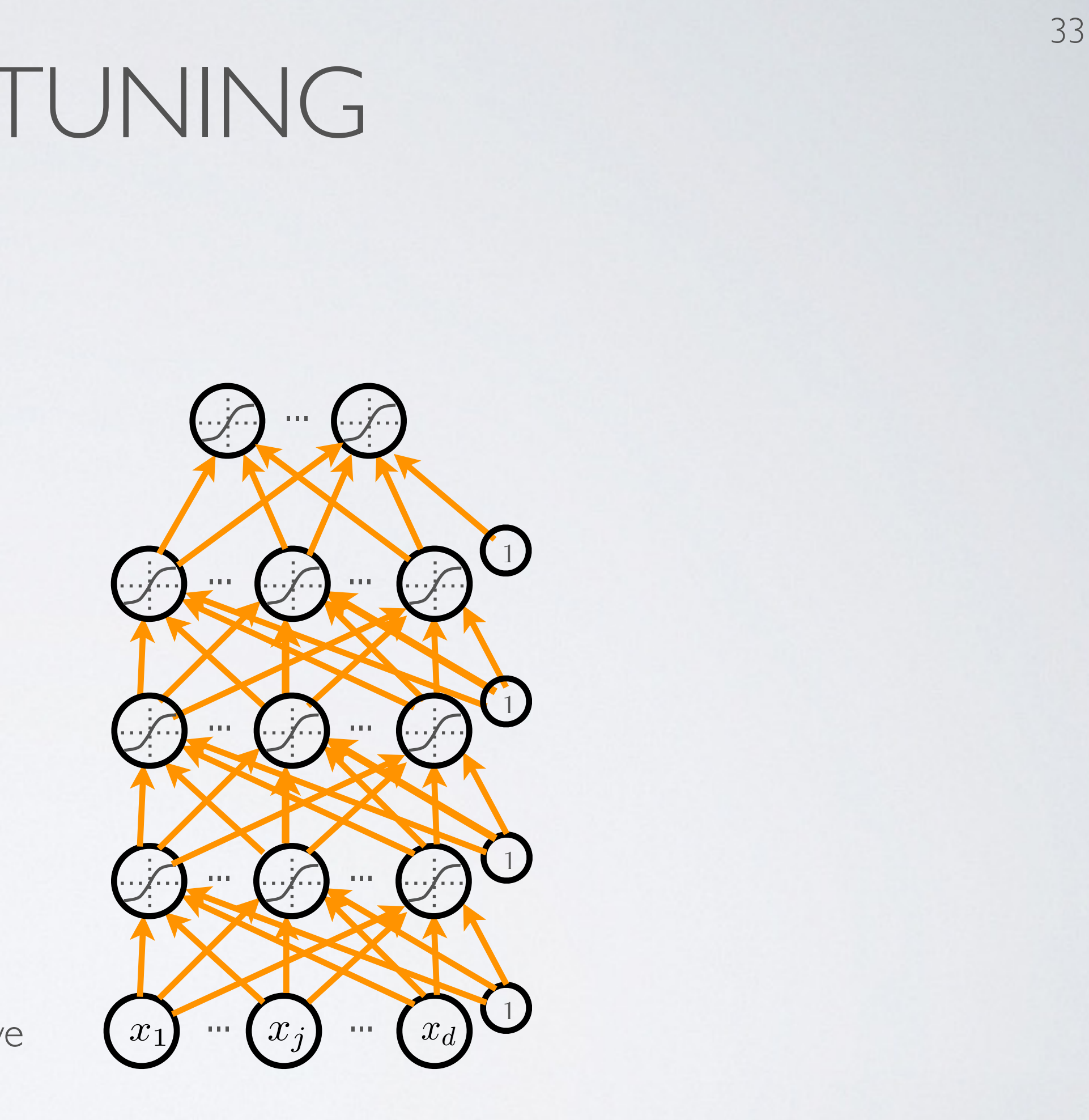

- ▶ train "greedy module" (RBM, autoencoder) on  $D$  $\left\{\begin{array}{c} p\text{re-training} \\ \text{toencoder)} \text{ on } \mathcal{D} \end{array}\right\}$
- ‣ use hidden layer weights and biases of greedy module to initialize the deep network parameters  $\dot{\mathbf{W}}^{(l)}$ ,  $\mathbf{b}^{(l)}$  $h(x) = x^2 + 2x$  $h(x) = x^2 + 2x$ to initialize
- Initialize  $\mathbf{W}^{(L+1)}$ ,  $\mathbf{b}^{(L+1)}$  randomly (as usual)
- Train the whole neural network using (supervised) stochastic gradient descent (with backprop) *• {*<sup>x</sup> <sup>2</sup> <sup>R</sup>*<sup>h</sup> <sup>|</sup>* <sup>x</sup> <sup>2</sup>*/ <sup>R</sup>*(X)*} •* <sup>W</sup>(*L*+1) <sup>b</sup>(*L*+1)

o*<sup>T</sup>*

- for  $l=1$  to  $L$  $\overline{1}$ h(1) *<sup>q</sup>*(h(1)*|*x) log *<sup>p</sup>*(h(1)) (9)
	- $\triangleright$  build unsupervised training set (with  $\mathbf{h}^{(0)}(\mathbf{x}) = \mathbf{x}$ ):  $\overline{1}$  $f(x) = \mathbf{x}$ *<sup>q</sup>*(h(1)*|*x) log *<sup>p</sup>*(h(1)) (9)  $\sim$ *<sup>q</sup>*(h(1)*|*x) log *<sup>p</sup>*(h(1)) (9)  $\mathsf{c})$ X *<sup>q</sup>*(h(1)*|*x) log *<sup>p</sup>*(h(1)) (9)

$$
\mathcal{D} = \left\{ \mathbf{h}^{(l-1)}(\mathbf{x}^{(t)}) \right\}_{t=1}^{T}
$$
  
edy module" (RBM, autoencoder) on  $\mathcal{D}$   
layer weights and biases of greedy module

n

n

## *pseudocode*

**pre-training**

### DEEP LEARNING *• • <sup>p</sup>*(x*|*h(1)) *<sup>p</sup>*(h(1)) <sup>h</sup>(1) <sup>h</sup>(2) *<sup>p</sup>*(h(1)) = <sup>P</sup> <sup>h</sup>(2) *p*(h(1) *,* h(2)) <sup>h</sup>(1) *<sup>q</sup>*(h(1)*|*x) log ⇣*q*(h(1)*|*x) <sup>h</sup>(1) *<sup>q</sup>*(h(1)*|*x) log ⇣*q*(h(1)*|*x) *•* KL(*q||p*) = <sup>P</sup> *•* KL(*q||p*) = <sup>P</sup> <sup>h</sup>(1) *<sup>q</sup>*(h(1)*|*x) log ⇣*q*(h(1)*|*x) *p*(h(1)*|*x) ⌘ <sup>h</sup>(1) *<sup>q</sup>*(h(1)*|*x) log ⇣*q*(h(1)*|*x) *p*(h(1)*|*x) P

*•* <sup>9</sup>w*, t*⇤ <sup>x</sup>(*t*⇤) <sup>=</sup> <sup>P</sup>

 $\sqrt{2}$ 

**finetuning**

## DEEP LEARNING

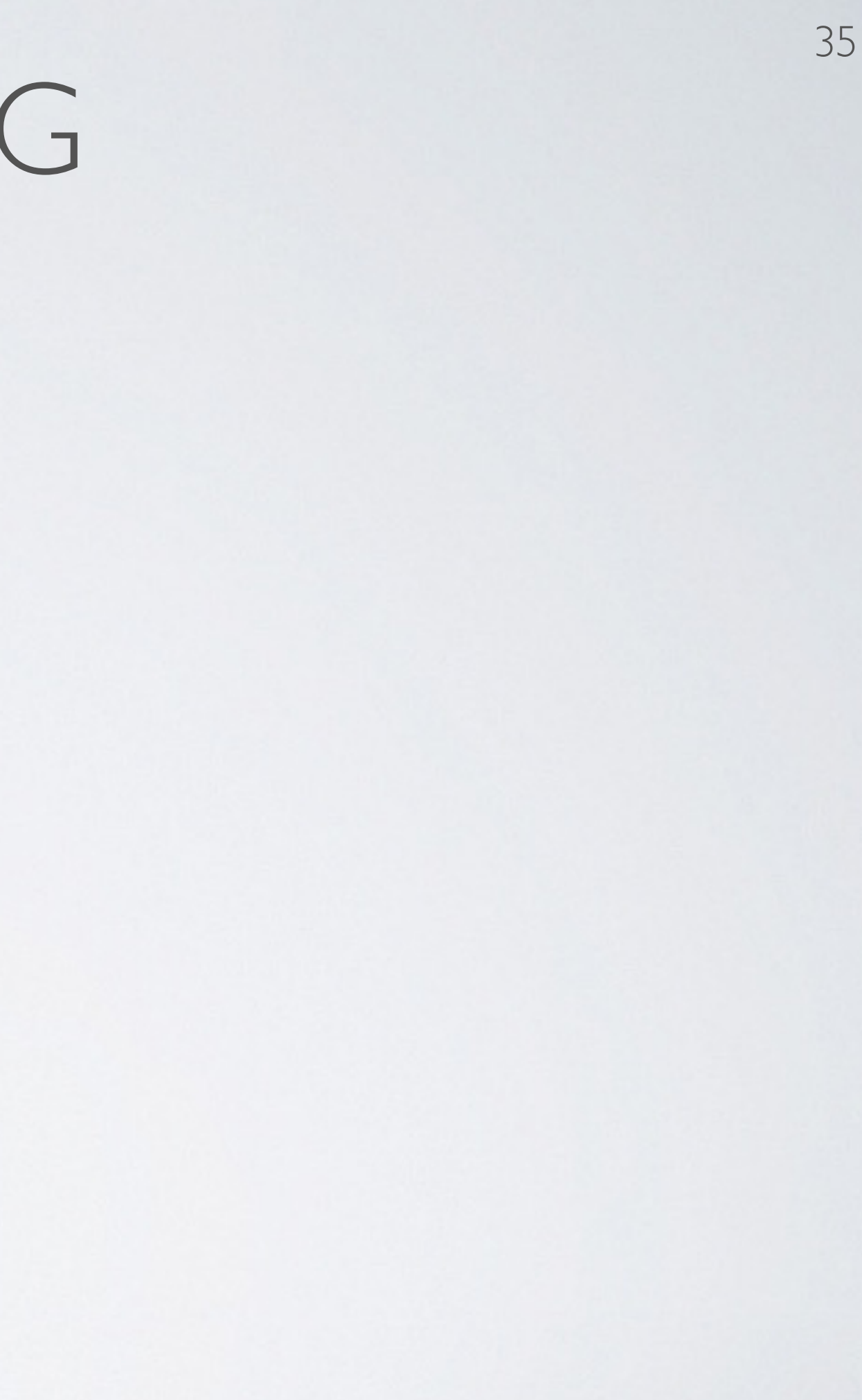

## **Topics:** impact of initialization

 $F(x,y) = \cos(\theta, y)$  . For an time, for an unit  $\theta$  ,  $\theta$  is networks by unsupervisod pre-training, for  $\theta$ Why Does Unsupervised Pre-training Help Deep Learning? Erhan, Bengio, Courville, Manzagol, Vincent and Bengio, 2011

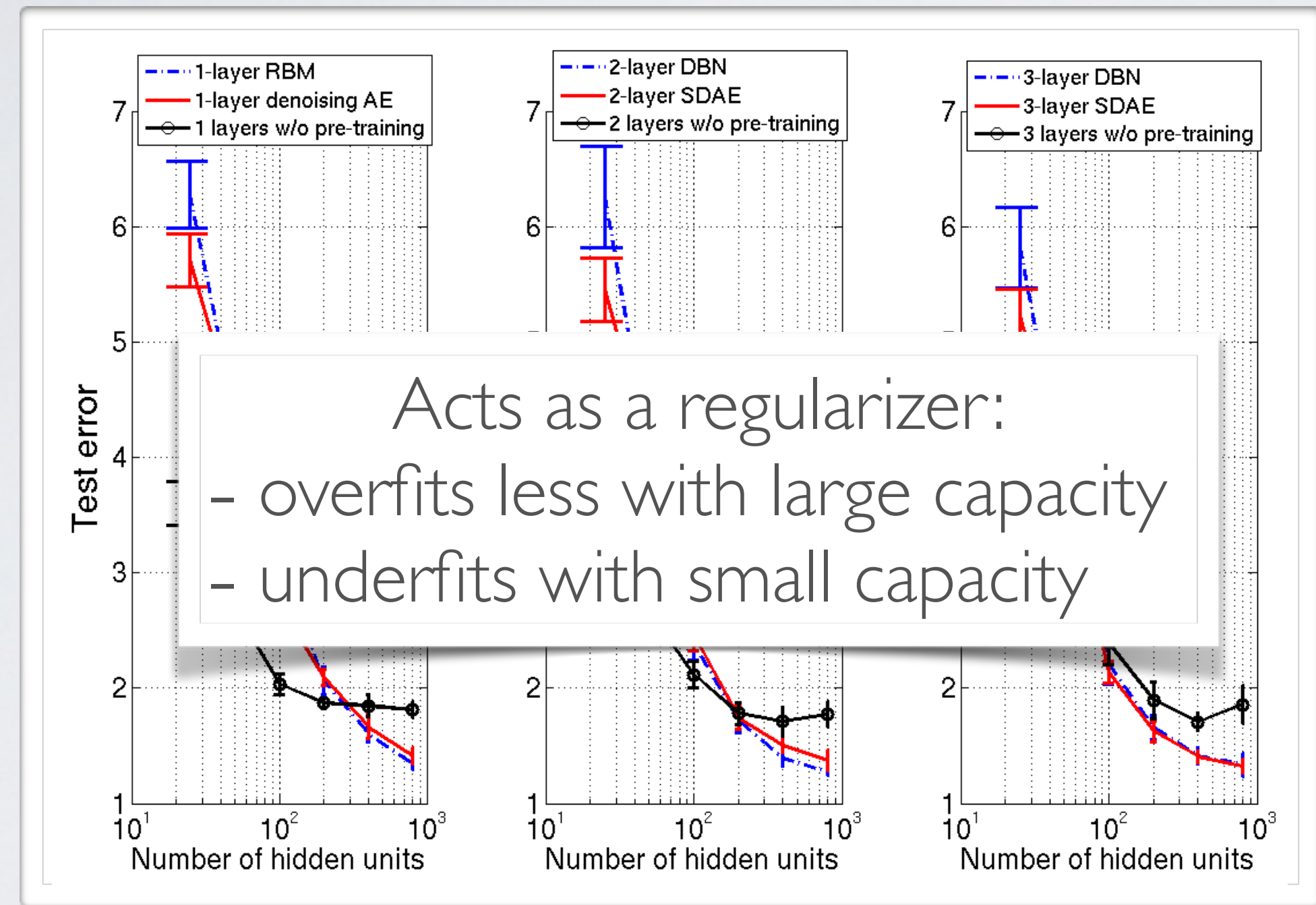

Neural networks Deep learning - dropout

# DEEP LEARNING

**Topics:** why training is hard

• Depending on the problem, one or the other situation will tend to dominate

- If first hypothesis (underfitting): better optimize
	- ‣ use better optimization methods
	- ‣ use GPUs
- If second hypothesis (overfitting): use better regularization
	- ‣ unsupervised learning
	- ‣ stochastic «dropout» training

# DROPOUT *•* w

### $\text{Topics:} \text{ dropout} \quad \text{Def}$  $\bullet$  out

- Idea: «cripple» neural network by removing hidden units stochastically *• p*(*y* = *c|*x) *•* and the stochastically  $\boldsymbol{W}^{\left(1\right)}$ *•* f(x)  $eural$  netwo *•* dirilly stochastically  $\boldsymbol{v}$ *•* f(ex) ne
	- ‣ each hidden unit is set to 0 with probability 0.5 *P* is set to U with
	- **•** hidden units cannot co-adapt to other units *• f*(x) riits cannot co-adapt to otr *•* f(x) cannot co-adapt to other
	- hidden units must be more generally  $W^{(2)}$ useful (x) = b(*k*) + W(*k*) rits must be more generally *•* f(x) e more<br>• must be more generally
- Could use a different dropout probability, but 0.5 usually works well *•* <sup>a</sup>(*k*)  $\mathbb{R}^{k}$ different dropout *•* <sup>h</sup>(*k*)

![](_page_37_Figure_7.jpeg)

### $\text{Topics:} \text{ dropout} \quad \text{Def}$  $\bullet$  out *• p*(*y* = *c|*x) *•* <sup>o</sup>(a) = softmax(a) = <sup>h</sup> *•* <sup>o</sup>(a) = softmax(a) = <sup>h</sup>

- Use random binary masks  $m^{(k)}$  $\frac{1}{2}$  ary masks  $\frac{n}{2}$ *n* bina **•**<br>Use random binary masks  $\left(1\right)$ Use random binary masks  $m^{(k)}$  $\frac{1}{2}$ USC FANQUIT DINALY HASKS III<sup>V</sup>
- layer pre-activation for  $k > 0$   $(\mathbf{h}^{(0)}(\mathbf{x}) = \mathbf{x})$   $\mathbf{W}^{(0)}$ *•* hayer pre-activation for  $k > 0$  ( $h^{(0)}(x) = x$ )  $\mathbf{W}^{(3)}$   $\mathbf{b}^{(3)}$  $\overline{1}$  $\mathbf{y}^{\prime}(\mathbf{x})=\mathbf{x}$  $(k-1)(x)$  ${\bf a}^{(k)}({\bf x})={\bf b}^{(k)}+{\bf W}^{(k)}{\bf h}^{(k-1)}({\bf x})$ • layer pre-activation for  $k > 0$   $(\mathbf{h}^{(0)}(\mathbf{x}) = \mathbf{x})$

 $\triangleright$  hidden layer activation (*k* from 1 to *L*): *•* f(x) *•* hidden layer activation  $(k \text{ from } 1 \text{ to } L)$ :  $\frac{1}{2}$  hidden laver activation (*k* free • hidden layer activation (k from

![](_page_38_Picture_8.jpeg)

 $\bullet$  output laver activation  $(k=L+1)$ : (x) = g(a(*k*) • output layer activation (k=1) *•* x h(1) <sup>h</sup>(2) <sup>h</sup>(3)

$$
\mathbf{h}^{(k)}(\mathbf{x}) = \mathbf{g}(\mathbf{a}^{(k)}(\mathbf{x})) \odot \mathbf{m}^{(k)} \qquad \mathbf{h}^{(1)}(\mathbf{x})
$$

$$
\mathbf{h}^{(L+1)}(\mathbf{x}) = \mathbf{o}(\mathbf{a}^{(L+1)}(\mathbf{x})) = \mathbf{f}(\mathbf{x})
$$

### DROPOUT  $\overline{A}$ @*b* @ log *f*(x)*<sup>y</sup>*  $\Box$  $\sqrt{1 + T}$  $\overline{U}$  $\Box$  $\sqrt{1 + T}$  $\overline{\bigcup}$ @ log *f*(x)*<sup>y</sup>*  $\bigcup$  $\sqrt{1 + T}$  $\bigcup$   $\bigcup$

 $\mathbb{R}^n$ 

40

- This assumes a forward propagation has been made before reen made he @*b i* @ log *f*(x)*<sup>y</sup>*
	- ‣ compute output gradient (before activation)  $\nabla_{\mathbf{a}^{(L+1)}(\mathbf{x})} - \log f(\mathbf{x})_y \iff -(\mathbf{e}(y) - \mathbf{f}(\mathbf{x}))$
	- $\blacktriangleright$  for *k* from  $L+1$  to 1
		- compute gradients of hidden layer parameter *•* compute gradients of nidden layer parameter<br>  $\nabla_{\mathbf{W}^{f}(k)} - \log f(\mathbf{x})_{y} \iff (\nabla_{\mathbf{P}(k)(\mathbf{x})} - \log f(\mathbf{x}))$  $\nabla_{\mathbf{b}^{(k)}} - \log f(\mathbf{x})_y \iff \nabla_{\mathbf{a}^{(k)}(\mathbf{x})} - \log f(\mathbf{x})_y$  $\frac{1}{\hbar}(k-1)$ *•* ra(*L*+1)(x) log *f*(x)*<sup>y</sup>* (= (e(*y*) f(x)) *•* ra(*L*+1)(x) log *f*(x)*<sup>y</sup>* (= (e(*y*) f(x))  $\nabla_{\mathbf{W}^{(k)}} - \log f(\mathbf{x})_y \iff (\nabla_{\mathbf{a}^{(k)}(\mathbf{x})} - \log f(\mathbf{x}))_y$  $h^{(k-1)}(x)$  $\mathbf{v}_{\mathbf{b}}(k)$   $\log J(\mathbf{A})y$   $\mathbf{v}_{\mathbf{a}}(k)(\mathbf{x})$   $\log J(\mathbf{A})y$ = ra(*k*)(x) log *f*(x)*<sup>y</sup>*  $\nabla_{\mathbf{W}^{(k)}} - \log f(\mathbf{x})_y \iff (\nabla_{\mathbf{a}^{(k)}(\mathbf{x})} - \log f(\mathbf{x})_y$ )  $\mathbf{h}^{(k-1)}(\mathbf{x})^{\top}$
		- compute gradient of hidden layer below  $\overline{a}$  - compute gradient of hidden layer bel rh(*k*1)(x) log *f*(x)*<sup>y</sup>* ra(*k*1)(x)h(*k*)  $\boldsymbol{\nabla}_{\mathbf{r}}(k, y) = \begin{bmatrix} \log f(\mathbf{x}) & \longleftarrow & \mathbf{W}(k)^\top \end{bmatrix}^{\mathsf{T}} (\boldsymbol{\nabla}_{\mathbf{r}}(k), y) = \begin{bmatrix} \log f(\mathbf{x}) & \longleftarrow & \mathbf{r} \end{bmatrix}$  $\ddot{\phantom{a}}$  $\nabla_{\mathbf{h}^{(k-1)}(\mathbf{x})} - \log f(\mathbf{x})_y \iff \mathbf{W}^{(k)} \left( \nabla_{\mathbf{a}^{(k)}(\mathbf{x})} - \log f(\mathbf{x})_y \right)$  $\nabla_{\mathbf{h}^{(k-1)}(\mathbf{x})} - \log f(\mathbf{x})_y \leftarrow \mathbf{W}^{(k)^\top} (\nabla_{\mathbf{a}^{(k)}(\mathbf{x})} - \log f(\mathbf{x})_y)$ *•* <sup>h</sup>(*k*)
		- *•* compute gradient of hidden layer below (before activation) *•* <sup>r</sup>a(*k*1)(x) log *<sup>f</sup>*(x)*<sup>y</sup>* (<sup>=</sup> rh(*k*1)(x) log *f*(x)*<sup>y</sup>*  $\epsilon$  compute gradient of hidden layer below (before activation) *e* compute gradient of hidden layer below (before activation)

**Topics:** dropout backpropagation

$$
\nabla_{\mathbf{a}^{(k-1)}(\mathbf{x})} - \log f(\mathbf{x})_{y} \iff \left( \nabla_{\mathbf{h}^{(k-1)}(\mathbf{x})} - \log f(\mathbf{x})_{y} \right) \odot [\dots, g'(a^{(k-1)})]
$$

![](_page_39_Figure_9.jpeg)

## DROPOUT

## **Topics:** test time classification

- At test time, we replace the masks by their expectation
	- this is simply the constant vector 0.5 if dropout probability is 0.5
	- ‣ for single hidden layer, can show this is equivalent to taking the geometric average of all neural networks, with all possible binary masks
- Can be combined with unsupervised pre-training

- Beats regular backpropagation on many datasets
	- ‣ Improving neural networks by preventing co-adaptation of feature detectors. Hinton, Srivastava, Krizhevsky, Sutskever and Salakhutdinov, 2012.

## Neural networks Deep learning - batch normalization

# DEEP LEARNING

**Topics:** why training is hard

• Depending on the problem, one or the other situation will tend to dominate

- If first hypothesis (underfitting): better optimize
	- ‣ use better optimization methods
	- ‣ use GPUs
- If second hypothesis (overfitting): use better regularization
	- ‣ unsupervised learning
	- ‣ stochastic «dropout» training

# BATCH NORMALIZATION

44

**Topics:** batch normalization

- Normalizing the inputs will speed up training (Lecun et al. 1998)
	- ‣ could normalization also be useful at the level of the hidden layers?
- **Batch normalization** is an attempt to do that (Ioffe and Szegedy, 2014)
	- ‣ each unit's **pre-**activation is normalized (mean subtraction, stddev division)
	- ‣ during training, mean and stddev is computed for **each minibatch**
	- ‣ backpropagation **takes into account** the normalization
	- ‣ at test time, the **global mean / stddev is used**

### BATCH NORMALIZATION ! DATCLINODI

**Topics:** batch normalization

• Batch normalization **added to the mini-batch variance for numerical states**  $S_{\rm eff}$  the full white **Patch** 

> **Input:** Values of x over a mini-batch:  $\mathcal{B} = \{x_{1...m}\};$ Parameters to be learned:  $\gamma$ ,  $\beta$ **Output:**  $\{y_i = BN_{\gamma, \beta}(x_i)\}\$  $\mu_{\mathcal{B}} \leftarrow$ 1  $\overline{m}$  $\sum$  $\overline{m}$  $i=1$ // mini-batch mean  $\sigma^2_{\mathcal{B}}$  $\bar{B}$ 1  $\overline{m}$  $\sum$  $\overline{m}$  $i=1$  $(x_i - \mu_B)$ // mini-batch variance  $\widehat{x}$  $x_i \leftarrow$  $x_i - \mu_B$  $\sqrt{\sigma_{\mathcal{B}}^2+\epsilon}$ // normalize  $y_i \leftarrow \gamma \hat{x}_i + \beta \equiv BN_{\gamma, \beta}(x_i)$  // scale and shift

Learned linear transformation to adapt to non-linear activation function  $(\gamma \text{ and } \beta \text{ are trained})$ 

### BATCH NORMALIZATION  $\overline{\phantom{a}}$  $\frac{1}{2}$ m  $x \sim 1$   $y \sim 1$  mini-batch means

### Topics: batch normalization  $x = \frac{1}{2}$  $TC$  $\bullet$   $\bullet$   $\bullet$   $\bullet$

- Why normalize the **pre**-activation?  $t$ raining data set. As shown in  $(1-\epsilon)$ i=1 auon!
- can help keep the pre-activation in a non-saturating regime (though the linear transform  $y_i \leftarrow \gamma \hat{x}_i + \beta$  could cancel this effect) on in a non-sat
- Why use minibatches? the linear region of the non- $\mathcal{E}$
- ince hidden units depend on parameters, can't compute mean/stddev once and for all *can represent to represent the identity for all* 
	- adds stochasticity to training, which might regularize (dropout not as useful)

# BATCH NORMALIZATION

47

## **Topics:** batch normalization

- How to take into account the normalization in backdrop?
	- $\triangleright$  derivative wrt  $x_i$  depends on the partial derivative of the mean and stddev
	- $\triangleright$  must also update  $\gamma$  and  $\beta$

- Why use the global mean stddev at test time?
	- ‣ removes the stochasticity of the mean and stddev
	- ‣ requires a final phase where, from the first to the last hidden layer
		- 1. propagate all training data to that layer
		- 2. compute and store the global mean and stddev of each unit
	- ‣ for early stopping, could use a running average

## Neural networks Training neural networks - types of learning

# SUPERVISED LEARNING

### **Topics:** supervised learning

- Training time
	- ‣ data :

‣ setting :

‣ data :

### ‣ setting :

 $\mathbf{x}^{(t)}, y^{(t)} \sim p(\mathbf{x}, y)$   $\mathbf{x}^{(t)}, y^{(t)} \sim p(\mathbf{x}, y)$ 

$$
\{{\mathbf x}^{(t)}, y^{(t)}\}
$$

*} {*x(*t*) *, y*(*t*) *}*

## • Example

- ‣ classification
- ‣ regression

$$
\mathbf{x}^{(t)}, y^{(t)} \sim p(\mathbf{x}, y)
$$

### Test time

# UNSUPERVISED LEARNING

### **Topics:** unsupervised learning

- Training time
	- ‣ data :

 $\{\mathbf x^{(t)}\}$ 

‣ setting :

 $\mathbf{x}^{(t)} \sim p(\mathbf{x})$   $\mathbf{x}^{(t)} \sim p(\mathbf{x})$ 

### Test time

‣ data :

 $\{x^{(t)}\}$ 

‣ setting :

## • Example

- ‣ distribution estimation
- ‣ dimensionality reduction

# SEMI-SUPERVISED LEARNING

### **Topics:** semi-supervised learning

- Training time
	- ‣ data :

‣ setting :

‣ data :

### ‣ setting :

![](_page_50_Picture_12.jpeg)

$$
\{\mathbf x^{(t)}, y^{(t)} \\ \{\mathbf x^{(t)}\}
$$

*} {*x(*t*) *, y*(*t*) *}*

$$
\mathbf{x}^{(t)}, y^{(t)} \sim p(\mathbf{x}, y)
$$
\n
$$
\mathbf{x}^{(t)} \sim p(\mathbf{x}, y)
$$
\n
$$
\mathbf{x}^{(t)} \sim p(\mathbf{x}, y)
$$

### Test time

## MULTITASK LEARNING

### **Topics:** multitask learning

- Training time
	- ‣ data :

‣ setting :

‣ data :

### ‣ setting :

$$
\{{\bf x}^{(t)}, y_1^{(t)}, \ldots, y_M^{(t)}\}
$$

$$
\{x^{(t)}, y_1^{(t)}, \ldots, y_M^{(t)}\}
$$

$$
\mathbf{x}^{(t)}, y_1^{(t)}, \dots, y_M^{(t)} \sim
$$

$$
p(\mathbf{x}, y_1, \dots, y_M)
$$

## Test time

$$
\mathbf{x}^{(t)}, y_1^{(t)}, \ldots, y_M^{(t)} \sim
$$

$$
p(\mathbf{x}, y_1, \ldots)
$$

## • Example

‣ object recognition in images with multiple objects

 $\ldots, y_{M})$ 

## MULTITASK LEARNING *• x*<sup>1</sup> *x<sup>d</sup> b w*<sup>1</sup> *w<sup>d</sup> •* w

**Topics:** multitask learning *• {*

![](_page_52_Figure_2.jpeg)

## TRANSFER LEARNING

### **Topics:** transfer learning

- Training time
	- ‣ data :

‣ setting :

## • Test time

‣ data :

### ‣ setting :

$$
\{{\bf x}^{(t)}, y_1^{(t)}, \ldots, y_M^{(t)}\}
$$

$$
\mathbf{x}^{(t)}, y_1^{(t)}, \dots, y_M^{(t)} \sim
$$

$$
p(\mathbf{x}, y_1, \dots, y_M)
$$

$$
\lbrace \mathbf{x}^{(t)}, y_1^{(t)} \rbrace
$$

$$
\mathbf{x}^{(t)}, y_1^{(t)} \sim p(\mathbf{x}, y_1)
$$

![](_page_53_Picture_13.jpeg)

# STRUCTURED OUTPUT PREDICTION

- Training time
	- ‣ data :

**Topics:** structured output prediction

‣ setting :

‣ data :

### ‣ setting :

 $\mathbf{x}^{(t)}, \mathbf{y}^{(t)} \sim p(\mathbf{x}, \mathbf{y})$   $\mathbf{x}^{(t)}, \mathbf{y}^{(t)} \sim p(\mathbf{x}, \mathbf{y})$ 

### • Example

- ‣ image caption generation
- ‣ machine translation

$$
\mathbf{x}^{(t)}, \mathbf{y}^{(t)} \sim p(\mathbf{x}, \mathbf{y})
$$

## Test time

$$
\{{\mathbf x}^{(t)},{\mathbf y}^{(t)}\}
$$

$$
\qquad \qquad \left\{ \mathbf{x}^{(t)},\mathbf{y}^{(t)}\right\}
$$

of arbitrary structure (vector, sequence, graph)

## DOMAIN ADAPTATION

**Topics:** domain adaptation, covariate shift

- Training time
	- ‣ data :

‣ setting :

 $\mathbf{x}^{(t)} \sim p(\mathbf{x})$  $\bar{\mathbf{x}}^{(t)} \sim q(\mathbf{x}) \approx p(\mathbf{x})$  $y^{(t)} \sim p(y|\mathbf{x}^{(t)})$ 

## Test time

‣ data :

### ‣ setting :

 $\bar{\mathbf{x}}^{(t)} \sim q(\mathbf{x})$  $y^{(t)} \sim p(y|\bar{\mathbf{x}}^{(t)})$ 

 $\{{\bf \bar{x}}^{(t)}, y^{(t)}\}$ *}*

## • Example

‣ classify sentiment in reviews of different products

$$
\{\mathbf x^{(t)}, y^{(t)}\} \atop \{\mathbf{\bar{x}}^{(t')}\} \nonumber \\
$$

## DOMAIN ADAPTATION

57

**Topics:** domain adaptation, covariate shift

x

 $h(x)$ 

train hidden layer representation to be • Domain-adverarial networks (Ganin et al. 2015)

![](_page_56_Figure_10.jpeg)

*f*(x)

b

1. **predictive** of the target class

2. **indiscriminate** of the domain

- Trained by stochastic gradient descent
	- $\triangleright$  for each random pair  $\mathbf{x}^{(t)}, \mathbf{\bar{x}}^{(t')}$

1. update **W,V,b,c** in opposite direction of gradient

2. update **w,***d* in direction of gradient

# PIAION

# ONE-SHOT LEARNING

### **Topics:** one-shot learning

- Training time
	- ‣ data :

‣ setting :

‣ data :

‣ setting :

- ‣ additional data :
	- a single labeled example from each of the *M* new classes

$$
\{{\mathbf x}^{(t)}, y^{(t)}\}
$$

$$
\mathbf{X}^{(t)}, y^{(t)} \}
$$

## • Example

‣ recognizing a person based on a single picture of him/her

$$
\mathbf{x}^{(t)}, y^{(t)} \sim p(\mathbf{x}, y)
$$
  
subject to  $y^{(t)} \in \{C+1, \dots, C+M\}$ 

$$
\mathbf{x}^{(t)}, y^{(t)} \sim p(\mathbf{x}, y)
$$
\nsubject to  $y^{(t)} \in \{1, ..., C\}$  \nsubject to  $y^{(t)}$ 

### Test time

# ONE-SHOT LEARNING

**Topics:** one-shot learning **Learning Similarity Metric** 

![](_page_58_Figure_2.jpeg)

# ZERO-SHOT LEARNING

**Topics:** zero-shot learning, zero-data learning

- Training time
	- ‣ data :
		- ${x^{(t)}, y^{(t)}}$
	- ‣ setting :

subject to  $y^{(t)} \in \{1, ..., C\}$  <br> vubject to  $y^{(t)} \in \{C+1, ..., C+M\}$  $\mathbf{x}^{(t)}, y^{(t)} \sim p(\mathbf{x}, y)$   $\mathbf{x}^{(t)}$ 

- ‣ additional data :
	- description vector **z***c* of each of the *C* classes

## Test time

‣ data :

‣ setting :

- ‣ additional data :
	- description vector **z***c* of each of the new *M* classes

*} {*x(*t*) *, y*(*t*) *}*

## • Example

‣ recognizing an object based on a worded description of it

$$
\mathbf{x}^{(t)}, y^{(t)} \sim p(\mathbf{x}, y)
$$

61

## ZERO-SHOT LEARNING Jimmy Lei Ba Kevin Swersky Sanja Fidler Ruslan Salakhutdinov

### **Topics:** zero-shot learning, zero-data learning jimmy,kswersky,fidler,rsalakhu@cs.toronto.edu

![](_page_60_Figure_2.jpeg)

## Ba, Swersky, Fidler, Salakhutdinov arxiv 2015

# NEURAL NETWORK ONLINE COURSE

## **Topics:** online videos

http://info.usherbrooke.ca/hlarochelle/neural\_networksClick with the mouse or tablet to draw with pen 2 RESTRICTED BOLTZMANN MACHINE Topics: RBM, visible layer, hidden layer, energy function hidden layer (binary units)  $\mathbf{W} \leftarrow$  connections bias  $\left(\begin{matrix} 1 & 1 \\ 0 & 1 \end{matrix}\right)$   $\mathbf{X} \leftarrow$  visible layer Energy function:  $E(\mathbf{x}, \mathbf{h}) = -\mathbf{h}^\top \mathbf{W} \mathbf{x} - \mathbf{c}^\top \mathbf{x} - \mathbf{b}^\top \mathbf{h}$  $= -\sum_{j} \sum_{k} W_{j,k} h_j x_k - \sum_{k} c_k x_k - \sum_{j} b_j h_j$ Distribution:  $p(\mathbf{x}, \mathbf{h}) = \exp(-E(\mathbf{x}, \mathbf{h}))/Z_{\text{max}}$ partition function

(intractable)

![](_page_61_Picture_6.jpeg)

‣ covers many other topics: convolutional networks, neural language model, restricted Boltzmann machines, autoencoders, sparse coding, etc.

## MERCI!

![](_page_62_Picture_1.jpeg)